THAIS PAULA PRUNZEL

# **EQUAÇÃO DO CALOR UNIDIMENSIONAL: RESOLUÇÃO ANALÍTICA E COMPUTACIONAL**

TOLEDO 2021

## **EQUAÇÃO DO CALOR UNIDIMENSIONAL: RESOLUÇÃO ANALÍTICA E COMPUTACIONAL ONE-DIMENSIONAL HEAT EQUATION: ANALYTICAL AND COMPUTATIONAL RESOLUTION**

Trabalho de Conclusão de Curso de graduação apresentado como requisito para obtenção do título de Licenciado em Matemática da Universidade Tecnológica Federal do Paraná (UTFPR).

Orientador: Jocelaine Cargnelutti Coorientador: Vanderlei Galina

## TOLEDO 2021

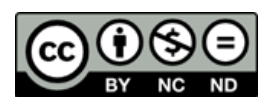

[4.0 Internacional](https://creativecommons.org/licenses/by-nc-nd/4.0/deed.pt_BR)

Esta licença permite download e compartilhamento do trabalho desde que sejam atribuídos créditos ao(s) autor(es), sem a possibilidade de alterá-lo ou utilizá-lo para fins comerciais. Conteúdos elaborados por terceiros, citados e referenciados nesta obra não são cobertos pela licença.

THAIS PAULA PRUNZEL

## **EQUAÇÃO DO CALOR UNIDIMENSIONAL: RESOLUÇÃO ANALÍTICA E COMPUTACIONAL**

Trabalho de Conclusão de Curso de graduação apresentado como requisito para obtenção do título de Licenciado em Matemática da Universidade Tecnológica Federal do Paraná (UTFPR).

Data de aprovação: 10 de dezembro de 2021.

**Jocelaine Cargnelutti** Doutorado Universidade Tecnológica Federal do Paraná

**Vanderlei Galina** Doutorado Universidade Tecnológica Federal do Paraná

**Karen Carrilho da Silva Lira** Mestrado

Universidade Tecnológica Federal do Paraná

**Marcia Regina Piovesan** Mestrado Universidade Tecnológica Federal do Paraná

> TOLEDO 2021

*Este trabalho é dedicado à minha família, pelo apoio incondicional em todos os momentos.*

## Agradecimentos

Em primeiro lugar, gostaria de agradecer a minha família por todo o apoio e incentivo, em especial aos meus amados pais e minha amada irmã que não mediram esforços para me auxiliar e me proporcionar as condições necessárias para que eu realizasse meus sonhos.

Agradeço ao meu amor Jandrey, por sempre me ouvir, apoiar, incentivar, compreender, por ser meu porto seguro e tornar minha vida mais feliz.

Agradeço a minha melhor amiga Danielle, por todas as conversas, risadas, choros e momentos compartilhados, tornando meus dias mais alegres.

Agradeço aos meus amigos e colegas de graduação, especialmente à Alienara e à Ana Caroline que vivenciaram comigo esses quatro anos. Agradeço imensamente pela amizade e por dividir ao longo do curso momentos de alegria e desespero, tornando esta caminhada mais leve.

Agradeço a todos os professores que fizeram parte da minha graduação, por todos os aprendizados adquiridos, por todo o incentivo, pelos conselhos e por todo o auxílio. Admiro imensamente cada um de vocês.

Em especial, quero deixar meus sinceros agradecimentos aos meus professores orientadores Jocelaine e Vanderlei, pelas importantes contribuições, pela dedicação, paciência, incentivo, confiança e conselhos.

Agradeço também aos membros da banca por disponibilizarem de seu tempo para a correção deste trabalho.

*"Que todos os nossos esforços estejam sempre focados no desafio à impossibilidade. Todas as grandes conquistas humanas vieram daquilo que parecia impossível." (Charles Chaplin)*

## Resumo

Neste trabalho, objetivou-se a realização de um estudo acerca de um problema de fluxo de calor em uma haste fina, aplicando métodos de resolução analítica e numérica para obter a solução da equação diferencial parcial (EDP) que governa o problema de valor de contorno (PVC) analisado e, assim, realizar comparações entre os resultados encontrados. O PVC em questão trata da condução de calor em uma haste fina aquecida com uma temperatura inicial por todo o seu comprimento cujas as extremidades são mantidas à temperatura zero. Este problema é descrito por uma EDP parabólica de segunda ordem linear denominada equação do calor unidimensional, que determina a variação de temperatura em um meio com o passar do tempo. Para determinar a solução analítica do PVC utilizou-se o método da separação de variáveis, quanto à solução numérica, utilizou-se o método das diferenças finitas (MDF), subtituindo-se as derivadas da equação original por fórmulas de diferenças finitas, gerando um sistema de equações algébricas. Frente as soluções obtidas, verificou-se a eficiência do método numérico ao comparar os resultados analíticos com os numéricos e constatar um baixo erro relativo entre eles.

**Palavras-chave**: Problema de valor de contorno. Equação diferencial parcial. Equação do calor. Variação de temperatura. Método das diferenças finitas.

# Abstract

In this work, the objective was to carry out a study about a thin rod heat flux problem, applying analytical and numerical solving methods to obtain the solution of the partial differential equation (PDE) that governs the boundary value problem (BVP) analyzed and, thus, make comparisons between the results found. The BVP in question deals with the conduction of heat in a thin heated rod with an initial temperature along its entire length whose ends are kept at zero temperature. This problem is described by a linear second-order parabolic PDE called the one-dimensional heat equation, which determines the change in temperature in a medium over time. To determine the analytical solution of BVP, the variable separation method was used, as for the numerical solution, the finite difference method (FDM) was used, replacing the derivatives of the original equation by finite difference formulas, generating a system of algebraic equations. Based on the solutions obtained, the efficiency of the numerical method was verified by comparing the analytical results with the numerical ones and finding a low relative error between them.

**Keywords**: Boundary value problem. Partial differential equation. Heat equation. Temperature variation. Finite difference method.

# Lista de ilustrações

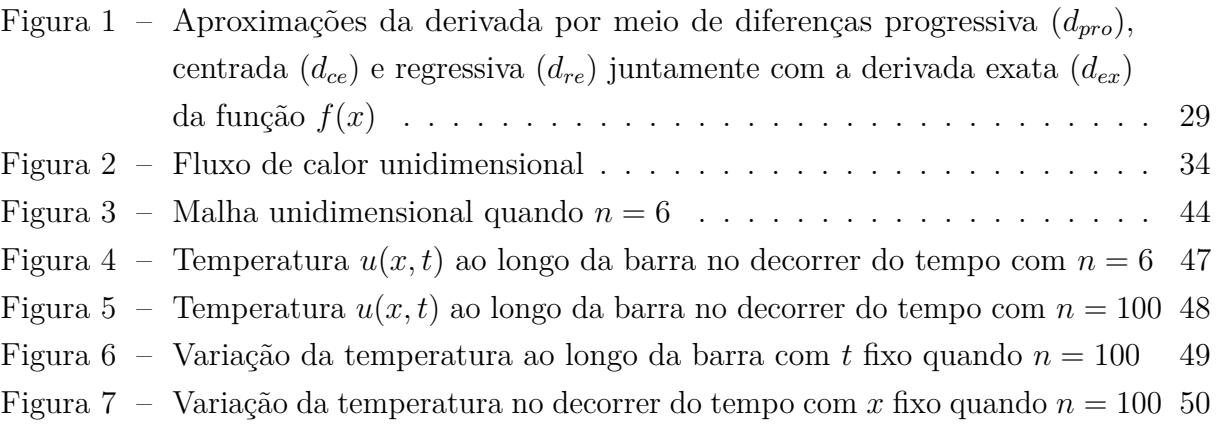

# Lista de tabelas

Tabela 1 – [Erro relativo \(ER\) obtido para diferentes instantes de tempo, com](#page-49-1)  $n = 100$  49

[Tabela 2 – Erro relativo \(ER\) obtido em diferentes posições na haste, com](#page-50-1)  $n = 100$  50

# Lista de abreviaturas e siglas

- MDF Método das Diferenças Finitas
- ED Equação Diferencial
- EDO Equação Diferencial Ordinária
- EDP Equação Diferencial Parcial
- PVI Problema de Valor Inicial
- PVC Problema de Valor de Contorno
- CI Condição Inicial
- CC Condição de Contorno
- 3D Três Dimensões
- 2D Duas Dimensões
- EA Erro Absoluto
- ER Erro Relativo

# Lista de símbolos

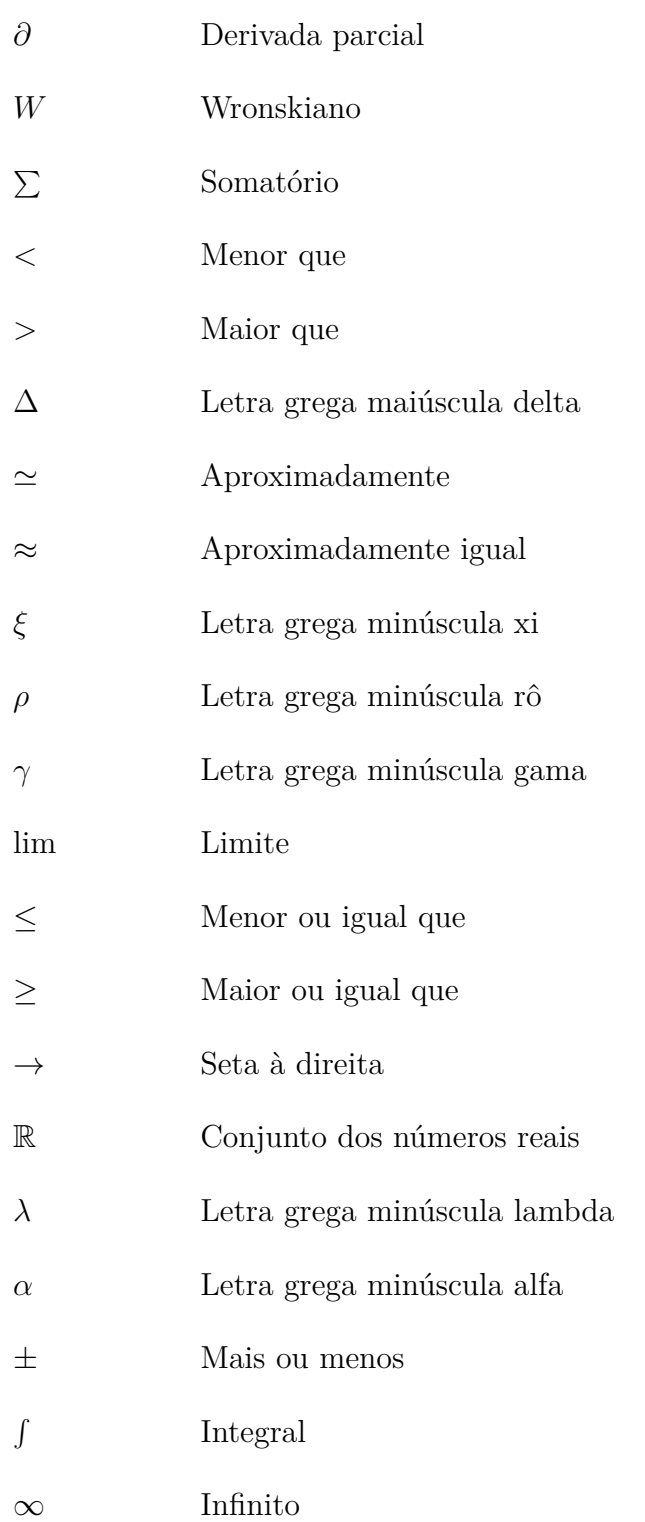

# Sumário

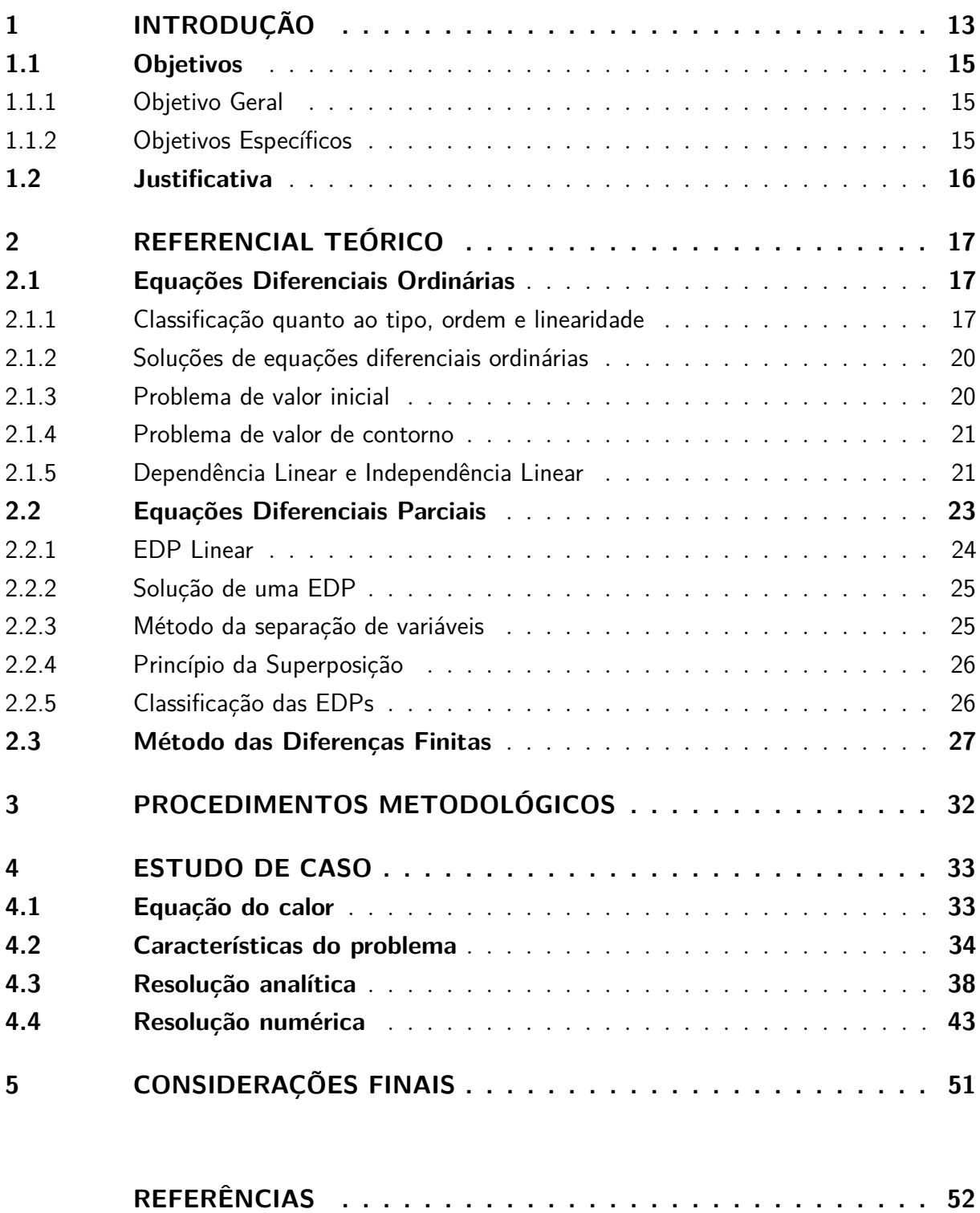

# <span id="page-13-1"></span><span id="page-13-0"></span>1 INTRODUÇÃO

Neste trabalho será realizado um estudo sobre o fluxo de calor em uma haste fina, com o intuito de obter a modelagem matemática que representa o problema. Este problema que envolve a condução de calor em um sólido é descrito pela Equação do Calor unidimensional, a qual iremos obter a solução analítica pelo método de separação de variáveis e a numérica por meio do método das diferenças finitas (MDF). Para que o objetivo seja alcançado, primeiramente será feita uma revisão bibliográfica sobre as equações diferenciais parciais, problemas de valor de contorno e os métodos de resolução analítico e numérico.

As equações diferenciais podem ser definidas como equações que contém derivadas e podem ser classificadas de acordo com o tipo, a ordem e a linearidade. Em particular, quanto ao tipo, existem as equações diferenciais parciais (EDPs) que envolvem derivadas parciais de uma ou mais variáveis dependentes com relação a duas ou mais variáveis independentes. Nesse sentido, observa-se uma vasta variedade de aplicações em diversas áreas de conhecimento, como em ciências, engenharia, economia e até mesmo em psicologia, onde se deseja modelar o comportamento de algum fenômeno em termos matemáticos [\(ZILL; CULLEN,](#page-53-0) [2007\)](#page-53-0).

A modelagem de sistemas por meio de equações diferenciais é uma ferramenta poderosa que apresenta aplicação em situações como o aumento ou diminuição de populações, a propagação de epidemias, a competição de espécies, a dissipação de calor em objetos sólidos, etc. A partir dos modelos matemáticos é possível representar tanto sistemas simples quanto sistemas mais complexos, fornecendo assim uma descrição aproximada e simplificada do processo real [\(THOMAS,](#page-53-1) [2013\)](#page-53-1).

O estudo significativo sobre os modelos matemáticos, as equações que os descrevem e suas soluções são indispensáveis para compreender os procedimentos de solução de problemas reais. A solução é necessária para que se possa fazer previsões sobre como se comporta o processo que a equação diferencial se propõem a modelar [\(BOYCE; DIPRIMA,](#page-52-1) [2006\)](#page-52-1).

Por sua vez, as equações diferenciais parciais são de extrema importância para resolução de problemas mais amplos, especialmente fenômenos que envolvem a condução de calor. A equação diferencial que governa a condução de calor em sólidos é denominada Equação de Calor. No entanto, para determinar o fluxo de calor em uma barra, é preciso solucionar essa equação diferencial parcial sujeita à condições de contorno e à uma condição inicial [\(BOYCE; DIPRIMA,](#page-52-1) [2006\)](#page-52-1).

Contudo, a resolução de uma equação diferencial parcial pode ser uma tarefa difícil.

<span id="page-14-0"></span>Por conta das condições de contorno impostas ao problema, a obtenção de uma solução exata por algum método analítico existente, torna-se muito complicada ou até mesmo impossível. Nestes casos, é possível encontrar uma solução aproximada obtida através da utilização de métodos numéricos [\(VIANA,](#page-53-2) [2018\)](#page-53-2).

Existem nos dias atuais, inúmeros métodos numéricos utilizados para solução de problemas, entre eles, destaca-se o Método das Diferenças Finitas. Nesse método, é efetuado o processo de discretização do domínio considerado e a EDP é então transformada em um sistema de equações algébricas, substituindo as derivadas por diferenças finitas. O método numérico das diferenças finitas é facilmente executado em computadores para sistemas em que utiliza-se a discretização por uma malha uniforme, assim, são utilizados softwares como o Scilab para facilitar a resolução [\(CHAPRA; CANALE,](#page-52-2) [2008\)](#page-52-2).

O Scilab é um software livre de alto rendimento, com linguagem de programação mais simples e que pode ser utilizado para resolver cálculos de certa complexidade. Além disso, apresenta uma variedade de funções matemáticas e ferramentas [\(MAIA-AFONSO;](#page-52-3) [DIAS,](#page-52-3) [2020\)](#page-52-3).

Diante do que foi apresentado, este trabalho pretente seguir os seguintes passos: modelar o problema da propagação do calor unidimensional em uma haste fina, obter a solução analítica e comparar com a solução numérica que será obtida pelo método das diferenças finitas.

Assim, neste trabalho, inicialmente trataremos de uma revisão bibliográfica sobre as equações diferenciais ordinárias, equações diferenciais parciais e sobre problemas de valor de contorno. Também será feito um estudo sobre os métodos analíticos e numéricos para resolução das EDPs, em particular, o método da separação de variáveis e o método das diferenças finitas. Por fim estudaremos a Equação do Calor e utilizaremos os métodos para obter a sua solução analítica e numérica.

### <span id="page-15-0"></span>1.1 Objetivos

#### <span id="page-15-1"></span>1.1.1 Objetivo Geral

Modelar o fluxo de calor em uma haste fina, obter a solução analítica da equação governante e comparar com a solução numérica obtida pelo método das diferenças finitas.

#### <span id="page-15-2"></span>1.1.2 Objetivos Específicos

- Realizar um estudo inicial sobre as equações diferenciais parciais;
- Reconhecer problemas de valor de contorno;
- Estudar o método de resolução analítico que pode ser aplicado para resolver a equação do calor unidimensional;
- Determinar o problema de valor de contorno que representa o fluxo de calor em uma haste fina;
- Obter a solução analítica da equação do calor aplicada a uma haste fina;
- Compreender as características e aplicabilidade do método das diferenças finitas;
- Obter a solução numérica por meio do método das diferenças finitas;
- Comparar a solução analítica e numérica utilizando o software Scilab.

### <span id="page-16-0"></span>1.2 Justificativa

O estudo de fenômenos de condução do calor representa uma área importante para as ciências exatas, devido às diversas situações que envolvem a transferência de energia térmica. Problemas que envolvem a difusão de calor podem ser descritos por uma equação diferencial parcial denominada equação do calor.

As equações diferenciais possuem grande relevância para muitas áreas da ciência e da engenharia, especialmente por apresentarem aplicações em diversos fenômenos do cotidiano. Além disso, o estudo sobre as equações diferenciais em problemas contextualizados permite uma aproximação entre a teoria e a prática, visto que muitos alunos dominam as técnicas de resolução analítica mas têm dificuldades em solucionar problemas. Em particular, as equações diferenciais parciais constituem uma importante ferramenta para descrever situações reais através de um modelo matemático.

Contudo, a resolução de uma equação diferencial parcial pode ser complexa, dificultando ou até mesmo impossibilitando a obtenção de soluções analíticas. Desta forma, é possível obter uma solução aproximada por meio da utilização de métodos numéricos, como o Método das Diferenças Finitas (MDF). Destaca-se que o MDF é muito utilizado na engenharia para solucionar numericamente problemas que envolvem equações diferenciais parciais com valores de contorno.

# <span id="page-17-3"></span><span id="page-17-0"></span>2 REFERENCIAL TEÓRICO

### <span id="page-17-1"></span>2.1 Equações Diferenciais Ordinárias

As equações diferenciais, de um modo geral, constituem uma ferramenta imprescindível tanto para a matemática aplicada, quanto para a pura, sendo aperfeiçoada e desenvolvida durante muitos anos por importantes matemáticos, cujas contribuições foram cruciais para desenvolver os fundamentos deste assunto [\(SILVA,](#page-53-3) [2014\)](#page-53-3).

De acordo com [Boyce e DiPrima](#page-52-1) [\(2006\)](#page-52-1), uma equação diferencial é uma lei, ou uma prescrição, que estabelece a taxa segundo a qual as coisas acontecem. Expressas em linguagem matemática, as taxas são derivadas e as relações são equações que regem o comportamento de algum processo físico.

Assim, uma equação diferencial relaciona determinada função com suas derivadas e para resolvê-la é necessário determinar a função que a satisfaz. Desta forma, segundo [Zill e Cullen](#page-53-0) [\(2007\)](#page-53-0), define-se:

**Definição 2.1** *Uma equação que contém as derivadas ou diferenciais de uma ou mais variáveis dependentes, em relação a uma ou mais variáveis independentes, é chamada de equação diferencial (ED).*

Existem fundamentalmente dois tipos de equações diferenciais, as equações diferenciais ordinárias (EDOs) e as equações diferenciais parciais (EDPs). No entanto, para um estudo eficiente acerca das EDPs, é necessário dominar os conceitos e propriedades básicas das EDOs, pois, quando conveniente, para chegar à solução do problema, busca-se simplificar os cálculos transformando a EDP em uma ou mais equações diferenciais ordinárias [\(SILVA,](#page-53-4) [2016\)](#page-53-4).

Segundo [Boyce e DiPrima](#page-52-1) [\(2006\)](#page-52-1), a classificação em EDO ou EDP diz respeito à quantidade de variáveis independentes envolvidas, ou seja, se a função desconhecida depende de uma única variável independente ou de diversas variáveis independentes.

Além da classificação quanto ao tipo, [Zill e Cullen](#page-53-0) [\(2007\)](#page-53-0) apontam que as equações diferenciais também podem ser classificadas de acordo com a ordem e a linearidade.

#### <span id="page-17-2"></span>2.1.1 Classificação quanto ao tipo, ordem e linearidade

Na classificação quanto ao tipo, tem-se as equações diferenciais ordinárias e as equações diferenciais parciais, que segundo [Zill e Cullen](#page-53-0) [\(2007\)](#page-53-0) podem ser definidas como: <span id="page-18-6"></span>**Definição 2.2** *Se uma equação contém somente derivadas ordinárias de uma ou mais variáveis dependentes, com relação a uma única variável independente, ela é chamada de equação diferencial ordinária (EDO).*

São exemplos de equações diferenciais ordinárias,

$$
\frac{dy}{dx} - 5y = 0,\t\t(2.1)
$$

<span id="page-18-2"></span><span id="page-18-1"></span><span id="page-18-0"></span>
$$
\frac{d^2y}{dx^2} = x,\t\t(2.2)
$$

$$
\left(\frac{du}{dy}\right)^3 - 2\frac{dv}{dy} + 6y = 0.
$$
\n(2.3)

Nota-se que em [\(2.1\)](#page-18-0) e [\(2.2\)](#page-18-1) há uma variável independente *x* e apenas uma variável dependente *y*. Porém, a EDO [\(2.3\)](#page-18-2) contém uma variável independente *y* e duas variáveis dependentes *u* e *v*.

**Definição 2.3** *Se uma equação envolve as derivadas parciais de uma ou mais variáveis dependentes de duas ou mais variáveis independentes, ela é chamada de equação diferencial parcial (EDP).*

Como exemplos de EDPs têm-se,

<span id="page-18-4"></span><span id="page-18-3"></span>
$$
\frac{\partial u}{\partial y} + \frac{\partial v}{\partial x} = 0,\t\t(2.4)
$$

$$
x\left(\frac{\partial u}{\partial x}\right)^2 + y\frac{\partial u}{\partial y} = 3,\tag{2.5}
$$

<span id="page-18-5"></span>
$$
\frac{\partial^4 u}{\partial x^4} + \frac{\partial^2 u}{\partial y^2} = -2\frac{\partial u}{\partial y}.
$$
\n(2.6)

Verifica-se que em [\(2.4\)](#page-18-3) há duas variáveis dependentes *u* e *v*, e duas variáveis independentes *x* e *y*. Enquanto em [\(2.5\)](#page-18-4) e [\(2.6\)](#page-18-5) há uma variável dependente *u* em relação a duas variáveis independentes *x* e *y*.

Outra classificação existente decorre da ordem da equação diferencial que, segundo [Zill e Cullen](#page-53-0) [\(2007\)](#page-53-0), é dada pela ordem da mais alta derivada que aparece na expressão. Assim, pode-se classificar [\(2.1\)](#page-18-0) e [\(2.3\)](#page-18-2) como equações diferenciais ordinárias de primeira ordem e [\(2.2\)](#page-18-1) como equação diferencial ordinária de segunda ordem.

<span id="page-19-4"></span>De maneira geral, [Boyce e DiPrima](#page-52-1) [\(2006\)](#page-52-1) apontam que uma equação diferencial ordinária de *n*-ésima ordem com uma variável dependente *y* pode ser representada da forma,

<span id="page-19-0"></span>
$$
F(x, y, y', ..., yn) = 0,
$$
\n(2.7)

onde *F* é uma função de valores reais com  $n + 2$  variáveis em que  $y^n = \frac{d^n y}{dx^n}$ .

Além disso, quando se é possível explicitar a *n*-ésima derivada na equação [\(2.7\)](#page-19-0), obtém-se a EDO

<span id="page-19-2"></span><span id="page-19-1"></span>
$$
y^{(n)} = f(x, y, y', ..., y^{(n-1)}),
$$
\n(2.8)

a qual é denominada de forma normal de *F*.

As equações diferenciais são classificadas também, quanto a sua linearidade. Assim, conforme [Boyce e DiPrima](#page-52-1) [\(2006\)](#page-52-1), uma equação diferencial do tipo [\(2.7\)](#page-19-0) é dita linear se *F* é uma função linear das variáveis *y, y*′ *, ..., y<sup>n</sup>* . De maneira análoga, a definição é aplicada nas equações diferenciais parciais. Desse modo, a forma geral de uma EDO linear de ordem *n* é dada por

$$
a_n(x)\frac{d^n y}{dx^n} + a_{n-1}(x)\frac{d^{n-1} y}{dx^{n-1}} + \dots + a_1(x)\frac{dy}{dx} + a_0(x)y = g(x).
$$
 (2.9)

Analisando a equação [\(2.9\)](#page-19-1), [Zill e Cullen](#page-53-0) [\(2007\)](#page-53-0) apresentam as duas propriedades que caracterizam a linearidade de uma equação diferencial.

- **(i)** A variável dependente *y* e todas as suas derivadas são do primeiro grau, isto é, a potência de cada termo envolvendo *y* é 1.
- **(ii)** Cada coeficiente depende apenas da variável independente *x*.

Uma equação que não satisfaz as condições anteriores é chamada de não linear.

É importante destacar que os métodos utilizados para resolver equações lineares estão bastante desenvolvidos em comparação com a teoria matemática para equações não lineares. Sendo assim, é favorável que os problemas que envolvem equações diferenciais não lineares sejam aproximados por equações lineares, processo este que recebe o nome de linearização [\(BOYCE; DIPRIMA,](#page-52-1) [2006\)](#page-52-1).

Uma EDO linear de ordem *n* é dita homogênea se  $q(x) = 0$  na expressão [\(2.9\)](#page-19-1), ou seja,

<span id="page-19-3"></span>
$$
a_n(x)\frac{d^n y}{dx^n} + a_{n-1}(x)\frac{d^{n-1} y}{dx^{n-1}} + \dots + a_1(x)\frac{dy}{dx} + a_0(x)y = 0,
$$
\n(2.10)

caso contrário, a equação é considerada não-homogênea.

#### <span id="page-20-2"></span><span id="page-20-0"></span>2.1.2 Soluções de equações diferenciais ordinárias

Ao se deparar com problemas que envolvem equações diferenciais, tem-se como objetivo encontrar suas soluções. Desta forma, de acordo com [Zill e Cullen](#page-53-0) [\(2007\)](#page-53-0), tem-se que:

**Definição 2.4** *Qualquer função f definida em algum intervalo I, que, quando substituída na equação diferencial, reduz a equação a uma identidade, é chamada de solução para a equação no intervalo.*

Ou seja, a solução de uma EDO na forma da equação [\(2.8\)](#page-19-2) é uma função *f* que possui pelo menos *n* derivadas e satisfaz a equação, isto é,

$$
F(x, f(x), f'(x), ..., f^{n}(x)) = 0
$$
\n(2.11)

para todo *x* no intervalo *I*. Ressalta-se que o intervalo *I*, conhecido por intervalo de definição, intervalo de existência, intervalo de validade ou domínio da solução, pode representar um intervalo aberto, fechado ou até mesmo infinito [\(ZILL,](#page-53-5) [2012\)](#page-53-5).

As equações diferenciais podem admitir infinitas soluções, exatamente uma ou nenhuma solução. Em particular, quando resolvemos uma equação diferencial de ordem *n*, estamos procurando um número infinito de soluções correspondentes ao número ilimitado de opções dos parâmetros, formando assim uma família de soluções, na qual a função nula, chamada solução trivial, está inserida [\(ZILL,](#page-53-5) [2012\)](#page-53-5).

Além disso, quando a equação diferencial não depende de parâmetros arbitrários, obtém-se uma solução particular, de modo que a solução geral é dada pelo conjunto de todas as soluções. Para encontrar uma solução particular, basta determinar valores específicos para os parâmetros na família de soluções [\(ZILL; CULLEN,](#page-53-0) [2007\)](#page-53-0).

Uma equação diferencial que satisfaça determinadas condições auxiliares sobre a função incógnita e suas derivadas constituem problemas de valor inicial ou problemas de valor de contorno, assunto que será detalhado nas subseções [\(2.1.3\)](#page-20-1) e [\(2.1.4\)](#page-21-0). Para encontrar a solução de problemas de valor inicial ou de contorno, é necessário determinar uma função que, simultaneamente, resolve a equação diferencial e satisfaz todas as condições auxiliares especificadas [\(BRONSON; COSTA,](#page-52-4) [2008\)](#page-52-4).

#### <span id="page-20-1"></span>2.1.3 Problema de valor inicial

De acordo com [Zill](#page-53-5) [\(2012\)](#page-53-5), um problema de valor inicial (PVI) é formado por uma equação diferencial e por condições auxiliares impostas a uma função desconhecida e suas derivadas em um ponto *x*0. Assim, a equação diferencial [\(2.9\)](#page-19-1), definida em algum intervalo *I* contendo *x*<sub>0</sub>, quando sujeita às condições iniciais  $y(x_0) = y_0, y'(x_0) = y_1, ..., y^{(n-1)}(x_0) =$ 

<span id="page-21-5"></span> $y_{n-1}$  especificadas no ponto  $x_0$ , tem-se um PVI que pode ser expresso como,

<span id="page-21-4"></span><span id="page-21-2"></span>
$$
\begin{cases}\na_n(x)\frac{d^n y}{dx^n} + a_{n-1}(x)\frac{d^{n-1} y}{dx^{n-1}} + \dots + a_1(x)\frac{dy}{dx} + a_0(x)y = g(x) \\
y(x_0) = y_0, \ y'(x_0) = y_1, \ \dots, \ y^{(n-1)}(x_0) = y_{n-1}.\n\end{cases} \tag{2.12}
$$

Para resolver um problema de valor inicial de ordem *n* da forma [\(2.12\)](#page-21-2), é preciso determinar as constantes na família de soluções a *n* parâmetros da equação diferencial dada, por meio da aplicação das *n* condições iniciais de *x*0, resultando assim, na solução particular para algum intervalo *I* que contém o ponto inicial *x*<sup>0</sup> [\(ZILL,](#page-53-5) [2012\)](#page-53-5).

Além disso, [Zill](#page-53-5) [\(2012\)](#page-53-5) enuncia um teorema que dá condições suficientes para a existência e a unicidade de soluções de um problema de valor inicial:

**Teorema 2.5** *Sejam an*(*x*)*, an*−1(*x*)*, ..., a*1(*x*)*, a*0(*x*) *e g*(*x*) *contínuas em um intervalo I*  $e$  *seja*  $a_n(x) \neq 0$  *para todo x nesse intervalo. Se*  $x = x_0$  *for um ponto qualquer nesse intervalo, então existe uma única solução y*(*x*) *do PVI [\(2.12\)](#page-21-2) nesse intervalo.*

#### <span id="page-21-0"></span>2.1.4 Problema de valor de contorno

Um problema de valor de contorno (PVC) é um tipo de problema que envolve uma equação diferencial linear de segunda ordem ou superior, no qual a variável dependente *y* ou suas derivadas são especificadas em pontos diferentes, sujeita à condições auxiliares denominadas condições de contorno [\(ZILL,](#page-53-5) [2012\)](#page-53-5).

De acordo com [Zill e Cullen](#page-53-0) [\(2007\)](#page-53-0), um PVC composto por uma equação diferencial de ordem *n* sujeita a *n* condições de contorno é dado por,

<span id="page-21-3"></span>
$$
\begin{cases}\na_n(x)\frac{d^n y}{dx^n} + a_{n-1}(x)\frac{d^{n-1} y}{dx^{n-1}} + \dots + a_1(x)\frac{dy}{dx} + a_0(x)y = g(x) \\
y(x_0) = y_0, \ y'(x_1) = y_1, \ \dots, \ y^{(n-1)}(x_{n-1}) = y_{n-1},\n\end{cases} \tag{2.13}
$$

em que *y*0*, y*1*, ..., yn*−<sup>1</sup> são constantes reais. Um problema de valor de contorno na forma [\(2.13\)](#page-21-3) pode ter muitas soluções, uma única ou nenhuma solução, mesmo quando as condições do Teorema de Existência e Unicidade [\(2.5\)](#page-21-4) estiverem satisfeitas.

Os problemas de valor de contorno são tratados frequentemente para caracterizar sistemas de engenharia em que a variável tempo aparece, como por exemplo, a distribuição estacionária de temperatura em uma haste fina aquecida [\(CHAPRA; CANALE,](#page-52-2) [2008\)](#page-52-2).

#### <span id="page-21-1"></span>2.1.5 Dependência Linear e Independência Linear

Com o propósito de determinar as soluções das EDOs, é imprescindível o estudo de alguns conceitos básicos sobre as EDOs lineares de ordem superior, os quais são expostos nesta seção.

<span id="page-22-0"></span>**Definição 2.6** *Um conjunto de funções*  $f_1(x)$ ,  $f_2(x)$ *, ...,*  $f_n(x)$  *é dito linearmente dependente em um intervalo I, se existem constantes c*1*, c*2*, ..., c<sup>n</sup> não todas nulas, tais que*

$$
c_1 f_1(x) + c_2 f_2(x) + \dots + c_n f_n(x) = 0
$$

*para todo x no intervalo. Caso contrário, se o conjunto de funções não é linearmente dependente no intervalo, esse conjunto é dito linearmente independente [\(ZILL,](#page-53-5) [2012\)](#page-53-5).*

Para exemplificar essas definições, considera-se duas funções  $f_1(x)$  e  $f_2(x)$  linearmente dependentes em um intervalo, deste modo

$$
c_1 f_1(x) + c_2 f_2(x) = 0,\t\t(2.14)
$$

tal que as constantes  $c_1$  e  $c_2$  não são ambas nulas. Supondo  $c_1 \neq 0$ , segue-se que

$$
f_1(x) = -\frac{c_2}{c_1} f_2(x),\tag{2.15}
$$

isto é, uma é simplesmente uma constante múltipla da outra. Desta forma, segundo [Zill](#page-53-5) [\(2012\)](#page-53-5), um conjunto de funções  $f_1(x)$ ,  $f_2(x)$ , ...,  $f_n(x)$  é dito linearmente dependente em um intervalo, se ao menos uma função pode ser expressa como uma combinação linear das funções restantes.

Para verificar a independência linear das *n* soluções de uma EDO linear homogênea de ordem *n*, utiliza-se o chamado wronskiano das funções.

**Definição 2.7** *Considerando que*  $f_1(x)$ *,*  $f_2(x)$ *, ...,*  $f_n(x)$  *sejam diferenciáveis pelo menos n* − 1 *vezes, então, o determinante*

$$
W(f_1, f_2, ..., f_n) = \begin{vmatrix} f_1 & f_2 & \dots & f_n \\ f'_1 & f'_2 & \dots & f'_n \\ \vdots & \vdots & \ddots & \vdots \\ f_1^{(n-1)} & f_2^{(n-1)} & \dots & f_n^{(n-1)} \end{vmatrix}
$$

*é chamado de Wronskiano das funções.*

Com base no wronskiano, é estabelecido um teorema que proporciona condição suficiente para a independência linear de funções.

**Teorema 2.8** *O conjunto*  $(f_1(x), f_2(x), ..., f_n(x))$  *de n soluções para a equação diferencial homogênea [\(2.10\)](#page-19-3) é linearmente independente em I se, e somente se, o wronskiano dessas funções for diferente de zero.*

<span id="page-23-3"></span>Quando considera-se as soluções de uma EDO linear de *n*-ésima ordem homogênea, vale o princípio da superposição, conforme o Teorema [\(2.9\)](#page-23-1), o qual determina que a soma de duas ou mais soluções é também uma solução.

<span id="page-23-1"></span>**Teorema 2.9** *Sejam y*1*, y*2*, ..., y<sup>k</sup> soluções para a equação diferencial linear de n-ésima ordem homogênea da forma [\(2.10\)](#page-19-3), em um intervalo I. Então, a combinação linear*

$$
y = c_1 y_1(x) + c_2 y_2(x) + \dots + c_k y_k(x),
$$

*em que c<sup>i</sup> , i* = 1*,* 2*, ..., k, são constantes arbitrárias, é também uma solução no intervalo.*

A partir do Teorema [\(2.9\)](#page-23-1), segue-se que um múltiplo *y* = *c*1*y*1(*x*) de uma solução *y*1(*x*) para uma equação diferencial linear homogênea é também uma solução. Além disso, uma EDO linear homogênea sempre possui uma solução trivial *y* = 0.

O conjunto de *n* soluções linearmente independentes para a equação diferencial linear homogênea de *n*-ésima ordem [\(2.10\)](#page-19-3) é chamado de **conjunto fundamental de soluções** no intervalo. Em um conjunto fundamental de soluções pode-se definir a **solução geral** da equação no intervalo *I*, a qual é dada por

$$
y = c_1 y_1(x) + c_2 y_2(x) + \dots + c_n y_n(x), \tag{2.16}
$$

em que os *c<sup>i</sup>* , *i* = 1*,* 2*, ..., n* são constantes arbitrárias [\(ZILL,](#page-53-5) [2012\)](#page-53-5).

Quanto às EDOs lineares não-homogêneas, tem-se que qualquer função *yp*, independente de parâmetros, que satisfaça a expressão [\(2.9\)](#page-19-1), é chamada de **solução particular** para a equação. Assim, seja *y<sup>p</sup>* uma solução qualquer para a equação não-homogênea [\(2.9\)](#page-19-1) em um intervalo *I* e sejam *y*1*, y*2*, ..., y<sup>n</sup>* um conjunto fundamental de soluções para a EDO homogênea associada [\(2.10\)](#page-19-3) no intervalo, então, a solução geral da equação em *I* é dada por,

$$
y = c_1 y_1(x) + c_2 y_2(x) + \dots + c_n y_n(x) + y_p,
$$
\n(2.17)

onde *c*1*, c*2*, ..., c<sup>n</sup>* são constantes arbitrárias [\(ZILL,](#page-53-5) [2012\)](#page-53-5).

A combinação linear  $y_c(x) = c_1y_1(x) + c_2y_2(x) + ... + c_ny_n(x)$  em [\(2.17\)](#page-23-2) é chamada de **função complementar** para a EDO. Portanto, a solução geral para uma EDO linear não-homogênea é definida por

<span id="page-23-2"></span>
$$
y = y_c + y_p. \tag{2.18}
$$

### <span id="page-23-0"></span>2.2 Equações Diferenciais Parciais

Como já exposto na seção [\(2.1\)](#page-17-1), as equações diferenciais parciais (EDPs) são equações que envolvem as derivadas parciais de uma ou mais variáveis dependentes, com <span id="page-24-4"></span>relação a duas ou mais variáveis independentes, ou seja, equações que contém as derivadas parciais de uma função de várias variáveis [\(ZILL; CULLEN,](#page-53-0) [2007\)](#page-53-0).

Conforme [Iório](#page-52-5) [\(2018\)](#page-52-5), de maneira mais precisa, uma equação diferencial parcial que envolve a variável dependente *u* e *n* variáveis independentes *x*1*, ..., xn*, pode ser representada pelo simbolismo

<span id="page-24-1"></span>
$$
F\left(x_1, \ldots, x_n, u, \frac{\partial u}{\partial x_1}, \ldots, \frac{\partial u}{\partial x_n}, \frac{\partial^2 u}{\partial x_1^2}, \ldots, \frac{\partial^2 u}{\partial x_1 \partial x_n}, \ldots, \frac{\partial^k u}{\partial x_n^k}\right) = 0,\tag{2.19}
$$

onde F é uma função das variáveis indicadas e  $u = u(x_1, ..., x_n)$  é a função que se deve determinar.

É importante salientar que a classificação de EDPs quanto a ordem e a linearidade é análoga à classificação das equações diferenciais ordinárias. Desta maneira, a ordem de uma EDP é dada pela derivada parcial de maior ordem que ocorre na equação, assim, a equação [\(2.19\)](#page-24-1) pode ser classificada como uma equação diferencial parcial de ordem *k* [\(IÓRIO,](#page-52-5) [2018\)](#page-52-5).

Quanto a linearidade de uma EDP, que será detalhada na subseção [\(2.2.1\)](#page-24-0), frisamos que não abordaremos neste trabalho as equações não lineares, visto que o problema relativo ao fluxo de calor em uma haste fina é descrito por uma equação diferencial parcial linear de segunda ordem.

#### <span id="page-24-0"></span>2.2.1 EDP Linear

Como mencionado anterioremente, podemos classificar equações diferenciais parciais como lineares ou não lineares de forma semelhante à classificação das EDOs. Deste modo, uma EDP é dita linear se a variável dependente e suas derivadas parciais aparecem somente elevadas à primeira potência [\(IÓRIO,](#page-52-5) [2018\)](#page-52-5).

De acordo com [Zill e Cullen](#page-53-6) [\(2009\)](#page-53-6), a forma geral de uma equação diferencial parcial de segunda ordem linear, que envolve a variável dependente *u* e as variáveis independentes *x* e *y*, pode ser representada por

$$
A\frac{\partial^2 u}{\partial x^2} + B\frac{\partial^2 u}{\partial x \partial y} + C\frac{\partial^2 u}{\partial y^2} + D\frac{\partial u}{\partial x} + E\frac{\partial u}{\partial y} + Fu = G,\tag{2.20}
$$

onde os coeficientes *A, B, C, ..., G* são constantes ou funções de *x* e *y*.

Quando o termo que não contém a variável dependente for igual a 0, ou seja,  $G(x, y) = 0$ , chamaremos a equação [\(2.20\)](#page-24-2) de homogênea, caso contrário, a classificaremos como não homogênea [\(ZILL; CULLEN,](#page-53-6) [2009\)](#page-53-6).

Como, por exemplo, são equações diferenciais parciais lineares

<span id="page-24-3"></span><span id="page-24-2"></span>
$$
\frac{\partial^2 u}{\partial x^2} + \frac{\partial^2 u}{\partial y^2} = 0,\tag{2.21}
$$

<span id="page-25-2"></span>
$$
\frac{\partial^2 u}{\partial x^2} - \frac{\partial u}{\partial y} = xy,\tag{2.22}
$$

<span id="page-25-3"></span>em que [\(2.21\)](#page-24-3) é homogênea e [\(2.22\)](#page-25-2) é não homogênea.

#### <span id="page-25-0"></span>2.2.2 Solução de uma EDP

Segundo [Zill e Cullen](#page-53-6) [\(2009\)](#page-53-6), para encontrar a solução de uma equação diferencial parcial linear da forma [\(2.20\)](#page-24-2), é preciso determinar uma função *u*(*x, y*) de duas variáveis independentes que possui todas as derivadas parciais ocorrendo na equação e que satisfaça a equação em alguma região do plano *xy*.

Neste trabalho, não abordaremos os procedimentos para obter soluções gerais de uma equação diferencial parcial linear, visto que a obtenção de soluções gerais para estes tipos de equações não é simples, e nem sempre é útil em aplicações. Desta forma, nossa intenção será explorar procedimentos para obtenção de soluções particulares de EDPs lineares [\(ZILL; CULLEN,](#page-53-6) [2009\)](#page-53-6).

#### <span id="page-25-1"></span>2.2.3 Método da separação de variáveis

Durante os dois últimos séculos, foram desenvolvidos diversos métodos para se resolver equações diferenciais parciais. Dentre estes, o método de separação de variáveis é o método analítico mais antigo, tendo sido essencial nas investigações sobre ondas e vibrações feitas pelos matemáticos D'Alembert, Daniel Bernoulli e Euler em torno do ano de 1750 [\(COSTA; DIAS,](#page-52-6) [2018\)](#page-52-6).

Apesar dos muitos métodos existentes, [Zill e Cullen](#page-53-6) [\(2009\)](#page-53-6) abordam o método da separação de variáveis para a obtenção de soluções particulares de uma EDP linear, método este que consiste em determinar uma solução particular que pode ser escrita como um produto entre uma função *x* e uma função *y*,

$$
u(x,y) = X(x)Y(y). \tag{2.23}
$$

Considerando esta afirmação, observa-se que em alguns casos é possível reduzir uma EDP linear que envolve duas variáveis independentes a duas EDOs, como ocorre em

$$
\frac{\partial u}{\partial x} = X'Y, \ \frac{\partial u}{\partial y} = XY', \ \frac{\partial^2 u}{\partial x^2} = X''Y, \ \frac{\partial^2 u}{\partial y^2} = XY'',
$$

onde o apóstrofo representa uma diferenciação ordinária.

Contudo, a separação de variáveis não é considerado um método geral para obtenção de soluções particulares devido a existência de EDPs lineares que não são separáveis [\(ZILL;](#page-53-6) [CULLEN,](#page-53-6) [2009\)](#page-53-6).

#### <span id="page-26-3"></span><span id="page-26-0"></span>2.2.4 Princípio da Superposição

Uma propriedade fundamental para o estudo das equações diferenciais parciais é o Princípio da Superposição, que baseia a aplicação do método da separação de variáveis de EDPs. Desta maneira, [Zill e Cullen](#page-53-6) [\(2009\)](#page-53-6) enunciam o seguinte teorema:

**Teorema 2.10 (Princípio da superposição)** *Se u*1*, u*2*, ..., u<sup>k</sup> forem soluções de uma equação diferencial parcial linear homogênea, então a combinação linear*

$$
u = c_1 u_1 + c_2 u_2 + \dots + c_k u_k,
$$

*onde ci, com i* = 1*,* 2*, ..., k são constantes, é também uma solução.*

Além disso, sempre que tivermos um conjunto infinito *u*1*, u*2*, u*3*, ...* de soluções de uma equação linear homogênea, podemos ainda construir outra solução *u* formando a série infinita

$$
u = \sum_{k=1}^{\infty} c_k u_k \tag{2.24}
$$

onde *ck*, *k* = 1*,* 2*, ...*, são constantes [\(ZILL; CULLEN,](#page-53-6) [2009\)](#page-53-6).

#### <span id="page-26-1"></span>2.2.5 Classificação das EDPs

Uma equação diferencial parcial de segunda ordem linear, com duas variáveis independentes de coeficientes constantes, pode ser classificada como hiperbólica, parabólica ou elíptica, dependendo apenas dos coeficientes das derivadas de segunda ordem. Assim, de acordo com [Zill e Cullen](#page-53-6) [\(2009\)](#page-53-6), considerando que ao menos um dos coeficientes *A*, *B* e *C* não seja zero, define-se

**Definição 2.11** *A equação diferencial parcial de segunda ordem linear*

$$
A\frac{\partial^2 u}{\partial x^2} + B\frac{\partial^2 u}{\partial x \partial y} + C\frac{\partial^2 u}{\partial y^2} + D\frac{\partial u}{\partial x} + E\frac{\partial u}{\partial y} + Fu = 0,
$$
\n(2.25)

*onde A, B, C, D, E e F são constantes reais, é dita ser*

<span id="page-26-2"></span>*hiperbólica se*  $B^2 - 4AC > 0$ *, parabólica*  $se B^2 - 4AC = 0$ , *elíptica*  $seB^2 - 4AC < 0$ .

Desta forma, [Siqueira](#page-53-7) [\(2019\)](#page-53-7) aponta que a equação [\(2.25\)](#page-26-2) é considerada elíptica quando as suas raízes são complexas, hiperbólica quando as raízes da equação são reais e distintas, e parabólica quando possui raízes reais e alguma é repetida.

<span id="page-27-1"></span>As equações elípticas estão relacionadas, em geral, com problemas de equilíbrio que não dependem do tempo, como problemas de difusão, pressão e elasticidade. As equações hiperbólicas, ao longo da variação temporal, podem propagar resultados não suaves que ocasionam choques, como a equação da onda. Já as equações parabólicas modelam fenômenos que evoluem com o tempo e a solução, em um ponto interior, depende da condição inicial, como, por exemplo, a equação do calor [\(SIQUEIRA,](#page-53-7) [2019\)](#page-53-7).

Esta classificação é fundamental quando desejamos resolver equações diferenciais parciais sujeitas a determinadas condições iniciais e de contorno, devido o fato de que os tipos de condições laterais apropriadas para uma dada equação dependem se a equação é hiperbólica, parabólica ou elíptica [\(ZILL; CULLEN,](#page-53-6) [2009\)](#page-53-6).

## <span id="page-27-0"></span>2.3 Método das Diferenças Finitas

As equações diferenciais são ferramentas indispensáveis para resolução de problemas nos mais diversos campos da ciência, devido o fato de descreverem matematicamente grande parte dos processos reais. Contudo, nem sempre as equações diferenciais possuem solução analítica, o que requer a utilização de métodos numéricos para a obtenção de soluções aproximadas [\(DIAS et al.,](#page-52-7) [2020\)](#page-52-7).

De acordo com [Nascimento e Silva](#page-52-8) [\(2013\)](#page-52-8), os métodos numéricos surgiram em virtude do avanço computacional, juntamente com essa necessidade de se obter soluções de questões cada vez mais complexas. A ideia principal destes métodos é a discretização, que reduz o problema contínuo, com um número infinito de variáveis, em um problema discreto, com um número finito de variáveis.

Desta forma, o uso e o desenvolvimento dos métodos numéricos aumentou significativamente, desde o fim da década de 1940, devido a vasta disponibilidade dos computadores digitais. Mais ainda recentemente, com a evolução dos computadores pessoais baratos que fornecem pronto acesso a recursos computacionais poderosos. Assim, os métodos numéricos se tornaram ferramentas essenciais na resolução de problemas, pois são capazes de lidar com um grande número de equações que são impossíveis de resolver analiticamente [\(CHAPRA; CANALE,](#page-52-2) [2008\)](#page-52-2).

Por meio da aplicação de métodos numéricos objetiva-se, portanto, encontrar uma solução numérica próxima da solução exata do problema, visando sempre diminuir a diferença entre as duas soluções, de modo que o método seja considerado válido. Existem atualmente inúmeros métodos numéricos utilizados para a solução de problemas científicos, contudo, neste trabalho iremos evidenciar o chamado de Método das Diferenças Finitas (MDF) [\(SILVA,](#page-53-4) [2016\)](#page-53-4).

O MDF é um método satisfatório para encontrar soluções numéricas de EDPs,

<span id="page-28-3"></span>contudo, iremos inicialmente apresentar alguns desenvolvimentos com foco nas EDOs.

A ideia básica do método das diferenças finitas, de acordo com [Lopes e Ruggiero](#page-52-9) [\(1996\)](#page-52-9), consiste em aproximar as derivadas que aparecem na equação original por fórmulas de diferenças finitas que dependem apenas da função incógnita, gerando assim um sistema de equações algébricas que pode ser resolvido pelos métodos existentes de resolução de sistemas.

No MDF, por meio do processo de discretização, o domínio contínuo da equação é substituído por uma malha de pontos, e assim baseia-se em resolver a equação diferencial somente em pontos discretos do domínio. Esse processo de discretização se dá pela subdivisão da área de interesse em pequenas regiões retangulares finitas com dimensões ∆*x* e ∆*y* previamente estabelecidas, onde a malha é gerada por meio da intersecção dessas regiões [\(VIANA,](#page-53-2) [2018\)](#page-53-2).

Desta forma, segundo [Lopes e Ruggiero](#page-52-9) [\(1996\)](#page-52-9), para aplicação do método considerase um intervalo de solução [a, b], em que  $a = x_0$  e  $b = x_n$ , então divide-se o intervalo  $[a, b]$  em *n* partes iguais de comprimento  $h =$  $(b-a)$ *n* , cada. A partir dessa subdivisão do intervalo contínuo, faz-se a discretização do domínio, e assim pode-se definir os demais pontos *x<sup>k</sup>* pertencentes ao domínio discreto e aproximar os valores de *y<sup>k</sup>* por,

$$
x_k = x_0 + kh, \ k = 0, 1, 2, \dots, (n - 1), \tag{2.26}
$$

$$
y_k \simeq y(x_k) = y(x_0 + kh), \ k = 0, 1, 2, ..., n. \tag{2.27}
$$

As aproximações por meio de diferenças finitas mais utilizadas para as derivadas de primeira ordem no ponto *x<sup>i</sup>* , são as diferenças centrada [\(2.28\)](#page-28-0), progressiva [\(2.29\)](#page-28-1) e regressiva [\(2.30\)](#page-28-2), indicadas respectivamente pelas equações,

$$
y'(x_i) \simeq \frac{y_{i+1} - y_{i-1}}{2h},\tag{2.28}
$$

<span id="page-28-1"></span><span id="page-28-0"></span>
$$
y'(x_i) \simeq \frac{y_{i+1} - y_i}{h},\tag{2.29}
$$

<span id="page-28-2"></span>
$$
y'(x_i) \simeq \frac{y_i - y_{i-1}}{h}.\tag{2.30}
$$

Do ponto de vista geométrico, estas aproximações por meio de diferenças finitas centrada, progressiva e regressiva podem ser verificadas na Figura [1,](#page-29-0) onde estão sendo ilustradas juntamente com a derivada exata no ponto *x<sup>i</sup>* .

Quando utilizamos essas diferenças finitas para aproximar as derivadas, um erro é cometido. Deste modo, utilizando a série de Taylor é possível expandir essas diferenças para medir o erro cometido [\(LOPES; RUGGIERO,](#page-52-9) [1996\)](#page-52-9).

<span id="page-29-3"></span><span id="page-29-0"></span>Figura 1 – Aproximações da derivada por meio de diferenças progressiva (*dpro*), centrada (*dce*) e regressiva (*dre*) juntamente com a derivada exata (*dex*) da função *f*(*x*)

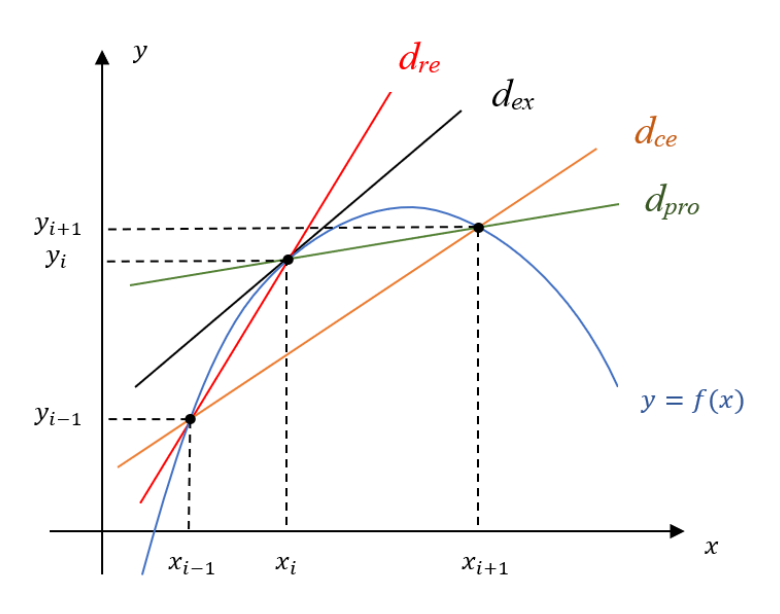

<span id="page-29-1"></span>Fonte: Os autores (2021)

De acordo com [Guidorizzi](#page-52-10) [\(2001\)](#page-52-10), dada uma função *y*(*x*) derivável até a ordem *n* no intervalo  $I = [a, b]$ , em que  $x_i$  pertence a I, é possível aproximar y pelo polinômio de Taylor, de modo que o polinômio de *n*-ésima ordem de *y* em volta de *x<sup>i</sup>* é dado por,

$$
P_n(x) = y(x_i) + y'(x_i)(x - x_i) + \frac{y''(x_i)}{2!}(x - x_i)^2 + \dots + \frac{y^{(n)}(x_i)}{n!}(x - x_i)^n. \tag{2.31}
$$

Sendo assim, o polinômio [\(2.31\)](#page-29-1) é uma função aproximada de *y* em volta do ponto  $x_i$ , em que  $p_1(x) ≈ y(x)$  é uma aproximação linear,  $p_2(x) ≈ y(x)$  é uma aproximação quadrática,  $p_3(x) \approx y(x)$  é cúbica, dentre outros.

Conforme [Lopes e Ruggiero](#page-52-9) [\(1996\)](#page-52-9), com a finalidade de medir o erro local cometido ao utilizar a aproximação por diferenças, considera-se um ponto *ξ<sup>x</sup>* entre *x* e *x<sup>i</sup>* tal que a fórmula de Taylor pode ser expressa por,

<span id="page-29-2"></span>
$$
y(x) = y(x_i) + y'(x_i)(x - x_i) + \frac{y''(x_i)}{2}(x - x_i)^2 + \dots +
$$
  
+ 
$$
\frac{y^{(n)}(x_i)}{n!}(x - x_i)^n + \frac{y^{(n+1)}(\xi_x)}{(n+1)!}(x - x_i)^{n+1}.
$$
 (2.32)

Assim, para *n* = 1, a equação [\(2.32\)](#page-29-2) é descrita da forma,

$$
y(x) = y(x_i) + y'(x_i)(x - x_i) + \frac{y''(\xi_x)}{2}(x - x_i)^2,
$$

e, no ponto *x* = *x<sup>i</sup>*+1 = *x<sup>i</sup>* + *h*, a equação é dada por

$$
y(x_{i+1}) = y(x_i) + y'(x_i)(x_{i+1} - x_i) + \frac{y''(\xi_{i+1})}{2}(x_{i+1} - x_i)^2.
$$

Ao substituir  $x_{i+1} - x_i = h$  na equação e isolar  $y'(x_i)$ , obtém-se a derivada primeira,

$$
y'(x_i) = \frac{y(x_{i+1}) - y(x_i)}{h} + \frac{h}{2}y''(\xi_{i+1}),
$$

em que o último termo representa o erro estimado ao realizar uma aproximação da derivada primeira pela diferença progressiva, erro esse da ordem de *h*. Então, aproximando os valores exatos  $y(x_{i+1})$  e  $y(x_i)$  por  $y_{i+1}$  e  $y_i$ , respectivamente, tem-se,

<span id="page-30-0"></span>
$$
y'(x_i) \approx \frac{y_{i+1} - y_i}{h}.\tag{2.33}
$$

De forma análoga, é possível constatar que o erro cometido ao utilizar a diferença regressiva é também da ordem de *h*. Agora, com o intuito de dimensionar o erro cometido ao utilizar a diferença centrada, considera-se *n* = 2 na expressão [\(2.32\)](#page-29-2), obtendo assim,

$$
y(x) = y(x_i) + y'(x_i)(x - x_i) + \frac{y''(x_i)}{2}(x - x_i)^2 + \frac{y'''(\xi_x)}{3!}(x - x_i)^3.
$$
 (2.34)

Considerando  $x = x_{i+1}$  na equação [\(2.34\)](#page-30-0) tem-se,

$$
y(x_{i+1}) = y(x_i) + y'(x_i)(x_{i+1} - x_i) + \frac{y''(x_i)}{2}(x_{i+1} - x_i)^2 + \frac{y'''(\xi_{i+1})}{3!}(x_{i+1} - x_i)^3,
$$

e como  $x_{i+1} - x_i = h$ , a equação pode ser descrita na forma,

<span id="page-30-2"></span>
$$
y(x_{i+1}) = y(x_i) + y'(x_i)h + \frac{y''(x_i)}{2}h^2 + \frac{y'''(\xi_{i+1})}{6}h^3.
$$
 (2.35)

De maneira semelhante, fazendo *x* = *xi*−<sup>1</sup> na equação [\(2.34\)](#page-30-0), obtemos que,

$$
y(x_{i-1}) = y(x_i) + y'(x_i)(x_{i-1} - x_i) + \frac{y''(x_i)}{2}(x_{i-1} - x_i)^2 + \frac{y'''(\xi_{i-1})}{3!}(x_{i-1} - x_i)^3,
$$

como  $x_{i-1} - x_i = h$ , tem-se,

$$
y(x_{i-1}) = y(x_i) + y'(x_i)h + \frac{y''(x_i)}{2}h^2 + \frac{y'''(\xi_{i-1})}{6}h^3.
$$
 (2.36)

Então, subtraindo [\(2.36\)](#page-30-1) de [\(2.35\)](#page-30-2) e organizando os termos tem-se,

$$
y'(x_i) = \frac{y(x_{i+1}) - y(x_{i-1})}{2h} - \frac{h^2}{12} \Big[ y'''(\xi_{i+1}) + y'''(\xi_{i-1}) \Big],
$$
\n(2.37)

onde ao considerar a aproximação *y*(*x<sup>i</sup>*+1) ≈ *y<sup>i</sup>*+1 e *y*(*xi*−1) ≈ *yi*−1, obtemos,

$$
y'(x_i) \approx \frac{y_{i+1} - y_{i-1}}{2h} - \frac{h^2}{12} \Big[ y'''(\xi_{i+1}) + y'''(\xi_{i-1}) \Big]. \tag{2.38}
$$

Portanto, a derivada primeira pode ser aproximada pela expressão,

<span id="page-30-1"></span>
$$
y'(x_i) \approx \frac{y_{i+1} - y_{i-1}}{2h}.
$$
\n(2.39)

<span id="page-31-2"></span>De acordo com [Lopes e Ruggiero](#page-52-9) [\(1996\)](#page-52-9), o erro na fórmula de diferença centrada é da ordem de *h* 2 e, como *h <* 1, esta fórmula é mais precisa que as outras duas e, por esta razão, ela é a mais empregada.

Utilizando novamente a série de Taylor, é possível deduzir também uma aproximação para a derivada segunda, bem como a expressão para o erro cometido. Para tanto, considerase *n* = 3 na equação [\(2.32\)](#page-29-2) e utilizam-se os pontos *x<sup>i</sup>*+1 e *xi*−1, obtendo respectivamente as expressões,

<span id="page-31-0"></span>
$$
y(x_{i+1}) = y(x_i) + hy'(x_i) + \frac{h^2}{2!}y''(x_i) + \frac{h^3}{3!}y'''(x_i) + \frac{h^4}{4!}y^{(iv)}(\xi_{i+1}),
$$
 (2.40)

$$
y(x_{i-1}) = y(x_i) - hy'(x_i) + \frac{h^2}{2!}y''(x_i) - \frac{h^3}{3!}y'''(x_i) + \frac{h^4}{4!}y^{(iv)}(\xi_{i-1}).
$$
 (2.41)

Fazendo a soma de [\(2.40\)](#page-31-0) com [\(2.41\)](#page-31-1), obtém-se,

$$
y(x_{i+1}) + y(x_{i-1}) = 2y(x_i) + y''(x_i)h^2 + \frac{h^4}{24}y^{(iv)}(\xi_{i+1}) + \frac{h^4}{24}y^{(iv)}(\xi_{i-1}),
$$
\n(2.42)

isolando o termo  $y''(x_i)$  tem-se,

$$
y''(x_i) = \frac{y(x_{i+1}) - 2y(x_i) + y(x_{i-1})}{h^2} - \frac{h^2}{24} \left[ y^{(iv)}(\xi_{i+1}) + y^{(iv)}(\xi_{i-1}) \right].
$$
 (2.43)

Assim, a aproximação da derivada segunda é dada pela expressão,

<span id="page-31-1"></span>
$$
y''(x_i) \approx \frac{y_{i+1} - 2y_i + y_{i-1}}{h^2},\tag{2.44}
$$

assumindo um erro na ordem de *h* 2 .

Uma das aplicações mais clássicas do método das diferenças finitas é na Equação do Calor, que é a equação diferencial parcial que modela a dinâmica do calor em uma barra. Neste trabalho, objetiva-se obter a solução numérica da equação do calor unidimensional por meio do MDF. Destaca-se, desta forma, que as diferenças finitas utilizadas em equações diferenciais parciais são as mesmas que as utilizadas para discretizar uma EDO, porém, para EDPs a função incógnita tem duas ou mais variáveis independentes. Sendo assim, a aplicação do MDF para obter a solução numérica da EDP do calor será desenvolvida no capítulo [\(4\)](#page-33-0).

# <span id="page-32-1"></span><span id="page-32-0"></span>3 PROCEDIMENTOS METODOLÓGICOS

Para o desenvolvimento deste trabalho, primeiramente realizaremos um estudo teórico do assunto por meio de artigos científicos, livros, revistas e trabalhos que tenham relação com o tema da pesquisa. Desta forma, exploramos e investigamos conceitos como modelagem matemática, equações diferenciais parciais, Problema de Valor de Contorno, software Scilab e a Equação do Calor, que descreve os problemas associados à teoria do fluxo de calor.

Posterior a familiarização com a temática, estudaremos sobre a Equação do Calor, em especial, a formulação da mesma quando a temperatura no meio variar em uma única direção e o calor for transferido nessa mesma direção. Consequentemente, iremos considerar as condições de contorno às quais uma haste fina está sendo submetida, para que seja possível obter as soluções analítica e numérica do problema considerado.

Por fim, para resolver o Problema de Valor de Contorno, utilizaremos inicialmente o método da separação de variáveis, com o objetivo de obter a solução exata. Para obter a solução numérica, iremos realizar a implementação computacional do método das diferenças finitas através do programa Scilab.

Com isso, esta pesquisa pode ser classificada como um estudo de caso, pois consiste em um aprofundamento de um fenômeno dentro de seu contexto real, de maneira a fornecer seu amplo e detalhado conhecimento. Desta forma, o propósito da pesquisa é explorar uma situação real visando proporcionar maior familiaridade com o problema e descrever a situação no contexto expondo as suas características [\(GIL,](#page-52-11) [2017\)](#page-52-11).

Segundo a finalidade da pesquisa podemos classificá-la como aplicada, em razão de proporcionar conhecimentos para aplicação prática orientados à solução de problemas específicos. Quanto à abordagem, terá caráter quantitativo, pois demanda o uso de recursos e técnicas estatísticas objetivando quantificar os resultados de um fenômeno [\(PRODANOV;](#page-53-8) [FREITAS,](#page-53-8) [2013\)](#page-53-8).

# <span id="page-33-2"></span><span id="page-33-0"></span>4 ESTUDO DE CASO

### <span id="page-33-1"></span>4.1 Equação do calor

O estudo dos fenômenos de transferência de calor compreende uma das áreas fundamentais da engenharia e demais ciências exatas, por consequência dos inúmeros processos e aplicações que utilizam energia em trânsito. Esses problemas que envolvem a condução de calor em um sólido são descritos pela Equação do Calor, a qual realiza-se um estudo nesta seção.

De acordo com [Çengel e Ghajar](#page-52-12) [\(2012\)](#page-52-12), o calor é a energia térmica que pode ser transferida de um sistema para outro devido a diferença de temperatura entre eles. Logo, sempre que existir uma diferença de temperatura em um meio ou entre meios, haverá, necessariamente, transferência de calor.

Obedecendo um dos enunciados propostos pela termodinâmica, o calor sempre é transferido de um meio de alta concentração para um meio de baixa concentração de calor, e esse procedimento é finalizado quando os dois meios atingem a mesma temperatura. Existem três diferentes tipos de processos pelo qual o calor pode se propagar, que são por radiação, convecção e condução. Em particular, quando existe um gradiente de temperatura em um meio estacionário, que pode ser um sólido ou um fluido, é utilizado o termo condução para se referir à transferência de calor que ocorrerá através do meio [\(INCROPERA et al.,](#page-52-13) [2008\)](#page-52-13).

A transferência de calor, ao contrário da temperatura, tem direção e magnitude, portanto é uma grandeza vetorial. Quanto à taxa de condução de calor em uma direção específica, tem-se que é proporcional ao gradiente de temperatura, que é a variação da temperatura por unidade de comprimento. Destaca-se que a taxa de condução de calor por um meio depende da geometria, da espessura, do tipo do material e da diferença de temperatura a que o meio está submetido [\(ÇENGEL; GHAJAR,](#page-52-12) [2012\)](#page-52-12).

De forma geral, a condução do calor em um meio é tridimensional, dependente do tempo e da temperatura do meio. Desse modo, os problemas de transferência de calor podem ser classificados como permanentes ou transientes. O termo permanente implica que a temperatura não varia em nenhum ponto no meio ao longo do tempo, enquanto transiente implica variação com dependência do tempo [\(ÇENGEL; GHAJAR,](#page-52-12) [2012\)](#page-52-12).

Os problemas de transferência de calor podem também ser classificados como unidimensionais, bidimensionais ou tridimensionais. No caso mais geral, a condução de calor em um meio é tridimensional, ou seja, quando a temperatura varia ao longo das três dimensões espaciais descritas pelas coordenadas *x*, *y* e *z*. Quando a temperatura <span id="page-34-3"></span>em um meio varia em duas direções e a terceira é desprezível, o problema é considerado bidimensional. No caso de a temperatura no meio variar em uma única direção e o calor for transferido na mesma direção, sendo desprezível a condução nas outras duas direções, então o problema de transferência de calor será considerado unidimensional.

Para fins deste trabalho, realiza-se um estudo acerca da Equação do Calor unidimensional, considerando que esta é a equação diferencial que governa a condução de calor em sólidos. Segundo [Incropera et al.](#page-52-13) [\(2008\)](#page-52-13), essa equação determina o campo de temperaturas em um meio resultante das condições impostas em suas fronteiras, ou seja, representa a variação da temperatura no meio.

### <span id="page-34-1"></span>4.2 Características do problema

A Equação do Calor é uma equação clássica da física matemática associada à teoria do fluxo de calor, isto é, calor transferido por condução em um meio. Ela pode ser aplicada desde os casos mais simples, como para determinar a variação de temperatura em uma haste fina, até a condução transiente e multidimensional em geometrias complexas.

A equação do calor unidimensional envolve duas variáveis independentes *x* e *t* e uma variável dependente *u*(*x, t*), sendo representada da forma,

<span id="page-34-2"></span>
$$
k\frac{\partial^2 u}{\partial x^2} = \frac{\partial u}{\partial t}, k > 0.
$$
\n(4.1)

A equação do calor é uma equação diferencial parcial parabólica de segunda ordem linear, em que a variável *x* representa uma dimensão espacial, *t* representa o tempo e a função *u*(*x, t*) é a temperatura. Para dar continuidade, será feita a dedução da equação do calor unidimensional em [\(4.1\)](#page-34-2), devido a importância de verificar como tal equação surge.

<span id="page-34-0"></span>Considera-se uma haste circular fina de comprimento *L*, cuja seção transversal tem área *A*, feita de um material condutor uniforme de calor tal que coincida com o eixo *x* no intervalo [0*, L*], conforme a Figura [2.](#page-34-0)

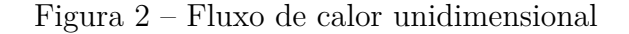

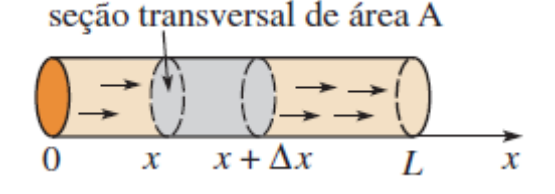

Fonte: [Zill e Cullen](#page-53-6) [\(2009\)](#page-53-6)

Suponhamos que a superfície lateral da barra esteja isolada termicamente de modo a não permitir, através dela, transferências de calor com o meio ambiente. Logo, a <span id="page-35-4"></span>uniformidade do material e o isolamento térmico lateral implicam que o fluxo de calor no interior da haste se dê somente na direção *x*, e, portanto, tem-se um problema de condução do calor em uma única dimensão [\(FIGUEIREDO,](#page-52-14) [1977\)](#page-52-14).

Considera-se também que a haste é homogênea, isto é, a sua massa por unidade de volume (*ρ*) é uma constante, além de que o calor específico *γ* e a condutividade térmica *K* do material da haste são constantes [\(ZILL; CULLEN,](#page-53-6) [2009\)](#page-53-6).

Para obter a equação diferencial parcial que governa a difusão de calor ao longo do tempo *t*, em que  $u(x, t)$  é a temperatura no ponto *x* e no instante  $t > 0$ , serão necessárias duas leis empíricas de condução de calor:

**(i)** A quantidade de calor *Q* em um elemento de massa *m* é dado pela expressão

<span id="page-35-1"></span><span id="page-35-0"></span>
$$
Q = \gamma m u,\tag{4.2}
$$

onde *u* é a temperatura do elemento.

**(ii)** A taxa de fluxo de calor *Q<sup>t</sup>* através da seção transversal é proporcional à área *A* da seção transversal e à derivada parcial em relação a *x* da temperatura,

$$
Q_t(x,t) = -KAu_x(x,t). \tag{4.3}
$$

onde a constante *K* é a condutividade térmica do material da haste.

Como o calor flui na direção de decréscimo de temperatura, o sinal de menos na equação [\(4.3\)](#page-35-0) é utilizado para garantir que *Q<sup>t</sup>* seja positivo para *u<sup>x</sup> <* 0, quando o fluxo de calor ocorre para a direita, e negativo para *u<sup>x</sup> >* 0, quando o calor flui para a esquerda.

Considera-se agora uma fatia circular fina da haste entre  $x \in x + \Delta x$ , como exposta na Figura [2,](#page-34-0) então *u*(*x, t*) pode ser tomada como a temperatura aproximada em cada ponto no intervalo. Desse modo, a massa da fatia é dada por  $m = \rho(A\Delta x)$ , portanto, substituindo *m* na equação [\(4.2\)](#page-35-1), tem-se que a quantidade de calor nela será

<span id="page-35-3"></span><span id="page-35-2"></span>
$$
Q = \gamma \rho A \Delta x u,\tag{4.4}
$$

e, diferenciando a equação [\(4.4\)](#page-35-2) em relação a *t*, tem-se uma taxa líquida

$$
Q_t = \gamma \rho A \Delta x u_t. \tag{4.5}
$$

Além disso, verifica-se a partir da equação [\(4.3\)](#page-35-0) que, quando o calor fluir na direção *x* positiva, a energia entra no intervalo a uma taxa líquida dada por

$$
Q_t(x,t) - Q_t(x + \Delta x, t) = -KAu_x(x,t) - [-KAu_x(x + \Delta x, t)]
$$
\n(4.6)

$$
= KA[u_x(x + \Delta x, t) - u_x(x, t)],
$$
\n(4.7)

<span id="page-36-3"></span>logo, igualando à expressão [\(4.5\)](#page-35-3), obtém-se que

<span id="page-36-0"></span>
$$
\frac{K}{\gamma \rho} \frac{u_x(x + \Delta x, t) - u_x(x, t)}{\Delta x} = u_t.
$$
\n(4.8)

Tomando o limite de [\(4.8\)](#page-36-0) quando ∆*x* → 0, tem-se que

$$
\lim_{\Delta x \to 0} \left[ \frac{K}{\gamma \rho} \frac{u_x(x + \Delta x, t) - u_x(x, t)}{\Delta x} \right] = \lim_{\Delta x \to 0} u_t \tag{4.9}
$$

$$
\frac{K}{\gamma \rho} \lim_{\Delta x \to 0} \frac{u_x(x + \Delta x, t) - u_x(x, t)}{\Delta x} = \lim_{\Delta x \to 0} u_t.
$$
\n(4.10)

Por definição de derivada parcial, segue que

$$
\lim_{\Delta x \to 0} \frac{u_x(x + \Delta x, t) - u_x(x, t)}{\Delta x} = u_{xx},\tag{4.11}
$$

portanto, substituindo essa expressão em [\(4.10\)](#page-36-1) por *uxx*, finalmente obtemos a equação do calor [\(4.1\)](#page-34-2) na forma:

<span id="page-36-1"></span>
$$
ku_{xx} = u_t \tag{4.12}
$$

onde  $k = \frac{K}{\gamma}$ *γρ* é uma constante positiva chamada difusividade térmica, que depende apenas do material de que é feita a barra.

Para determinar a distribuição de temperatura em um meio, é necessário resolver a equação do calor de forma apropriada. Tal solução depende das condições físicas existentes nas fronteiras do meio, e, se a situação variar com o tempo, a solução também depende das condições existentes no meio em algum instante inicial [\(INCROPERA et al.,](#page-52-13) [2008\)](#page-52-13).

Desse modo, como a solução da equação do calor depende do tempo *t*, é definida uma condição inicial (CI) para prever a distribuição de temperatura no instante inicial *t* = 0. Portanto, uma solução *u*(*x, t*) para a equação [\(4.1\)](#page-34-2) tem que satisfazer a condição inicial única da forma

<span id="page-36-2"></span>
$$
u(x,0) = f(x), \ 0 \le x \le L \tag{4.13}
$$

onde  $f : [0, L] \to \mathbb{R}$  é uma função dada que representa a distribuição de temperatura inicial por toda a haste no instante  $t = 0$ .

Além desta condição, é importante saber o que se passa nas extremidades da barra, tendo em vista que estas não estão isoladas termicamente podendo haver entrada ou saída de calor. Isso deve, necessariamente, influir no valor de *u*(*x, t*). Diversas são as condições que podem ser impostas nas extremidades da haste, em geral, existem três tipos de condições de contorno (CC) associadas com a equação do calor, que serão especificadas na sequência [\(FIGUEIREDO,](#page-52-14) [1977\)](#page-52-14).

Sejam então as condições de contorno, especificadas nas extremidades  $x = 0$  e *x* = *L* para um sistema unidimensional, em que a transferência de calor se dá no sentido positivo da direção *x* com a distribuição de temperaturas em função do tempo:

#### <span id="page-37-2"></span>**(i) Condição de Dirichlet**

$$
u(L, t) = u_0, u_0 \text{ uma constante} \tag{4.14}
$$

Esta primeira condição declara que o contorno *x* = *L* é mantido de algum modo a uma temperatura constante  $u_0$  para todo tempo  $t > 0$ .

#### **(ii) Condição de Neumann**

$$
\left. \frac{\partial u}{\partial x} \right|_{x=L} = 0 \tag{4.15}
$$

Esta condição indica que o contorno  $x = L$  está termicamente isolado, não havendo fluxo de calor para dentro ou para fora da haste.

#### **(iii) Condição de Robin**

$$
\left. \frac{\partial u}{\partial x} \right|_{x=L} = -h(u(L,t) - u_m), \quad h > 0 \text{ e } u_m \text{ constants} \tag{4.16}
$$

A terceira condição representa o calor perdido a partir da extremidade direita da haste por estar em contato com um meio que é mantido a uma temperatura constante. A partir da lei do resfriamento de Newton, o fluxo de calor para fora a partir da haste é proporcional à diferença entre a temperatura *u*(*L, t*) no contorno e a temperatura *u<sup>m</sup>* do meio circundante. Se o calor for perdido a partir da extremidade esquerda da haste, a condição de contorno será dada por,

$$
\left. \frac{\partial u}{\partial x} \right|_{x=0} = h(u(0, t) - u_m). \tag{4.17}
$$

E ainda, há os casos em que as extremidades da haste são especificadas a condições de contorno diferentes ao mesmo tempo. Contudo, para fins deste trabalho, supõe-se que as extremidades da barra são mantidas a temperaturas fixas, em especial, considera-se que *u* é sempre zero quando *x* = 0 ou *x* = *L*, ou seja,

<span id="page-37-1"></span>
$$
u(0,t) = 0, u(L,t) = 0, t > 0.
$$
\n(4.18)

Desta forma, conforme [Zill e Cullen](#page-53-6) [\(2009\)](#page-53-6), ao considerar uma haste fina de comprimento  $L$  com uma temperatura inicial  $f(x)$  por toda a haste e cujas as extremidades sejam mantidas à temperatura zero para todo o tempo *t >* 0, o problema da condução do calor consiste em determinar a temperatura *u*(*x, t*) na haste a partir do problema de valor de contorno dado por

<span id="page-37-0"></span>
$$
\begin{cases}\nk\frac{\partial^2 u}{\partial x^2} = \frac{\partial u}{\partial t}, & 0 < x < L, \ t > 0, \\
u(0, t) = 0, \ u(L, t) = 0, \quad t > 0, \\
u(x, 0) = f(x), & 0 < x < L.\n\end{cases}\n\tag{4.19}
$$

Na subseção a seguir, será feita a resolução do PVC descrito na equação [\(4.19\)](#page-37-0) utilizando o método da separação de variáveis, método analítico abordado na Seção [\(2.2.3\)](#page-25-1).

### <span id="page-38-5"></span><span id="page-38-0"></span>4.3 Resolução analítica

O problema fundamental de condução de calor é encontrar uma solução *u*(*x, t*) que satisfaz a equação diferencial [\(4.1\)](#page-34-2) para 0 *< x < L* e *t >* 0, sujeita às condições inicial e de contorno as quais a haste fina está submetida. Desse modo, para obter a solução analítica do problema de valor de contorno [\(4.19\)](#page-37-0) será utilizado o método da separação de variáveis, que consiste em usar a separação de variáveis para determinar uma solução particular do problema.

Ao verificar que a variável *u* só aparece na primeira potência em toda equação, tem-se que o problema de condução de calor é linear. Além disso, a EDP e as condições de contorno são, também, homogêneas. Isso sugere que é possível abordar o problema buscando soluções da equação diferencial e das condições de contorno, fazendo depois uma superposição para satisfazer a condição inicial [\(BOYCE; DIPRIMA,](#page-52-1) [2006\)](#page-52-1).

Segundo [Boyce e DiPrima](#page-52-1) [\(2006\)](#page-52-1), uma solução da equação do calor que satisfaz as condições de contorno [\(4.18\)](#page-37-1) impostas nas extremidades da barra é a função *u*(*x, t*) = 0, mas essa solução não satisfaz a condição inicial [\(4.13\)](#page-36-2), exceto no caso trivial em que *f*(*x*) também é nula. Assim, pretende-se buscar outras soluções, não-nulas, para o PVC [\(4.19\)](#page-37-0), por meio da hipótese de que *u*(*x, t*) é um produto de duas outras funções, uma dependente de *x* e a outra dependendo apenas de *t*, ou seja, procura-se soluções do problema na forma

$$
u(x,t) = X(x)T(t). \tag{4.20}
$$

Substituindo *u* dada em [\(4.20\)](#page-38-1) na equação do calor [\(4.1\)](#page-34-2), obtém-se

<span id="page-38-2"></span><span id="page-38-1"></span>
$$
kX''T = XT',\tag{4.21}
$$

em que a linha se refere à diferenciação usual em relação à variável independente, seja ela *x* ou *t*. A equação [\(4.21\)](#page-38-2) é equivalente a

<span id="page-38-3"></span>
$$
\frac{X''}{X} = \frac{1}{k}\frac{T'}{T},\tag{4.22}
$$

em que as variáveis estão separadas, isto é, a expressão à esquerda da igualdade depende somente de *x* e a expressão à direita depende apenas de *t*.

Para que a equação dada em [\(4.22\)](#page-38-3) seja válida para 0 *< x < L* e *t >* 0, é necessário que ambos os lados sejam iguais à mesma constante. Caso contrário, se uma variável independente fosse mantida fixa e se fosse permitida que a outra variasse, um dos lados da equação permaneceria constante enquanto o outro estaria variando, violando, portanto, a igualdade [\(BOYCE; DIPRIMA,](#page-52-1) [2006\)](#page-52-1).

Desse modo, se denotarmos essa constante de separação por −*λ*, então a equação [\(4.22\)](#page-38-3) fica

<span id="page-38-4"></span>
$$
\frac{X''}{X} = \frac{1}{k}\frac{T'}{T} = -\lambda.
$$
\n(4.23)

<span id="page-39-6"></span>Destaca-se que consideramos a constante de separação por −*λ*, ao invés de *λ*, pois essa constante será negativa e é conveniente exibir o sinal de menos explicitamente.

A partir da expressão [\(4.23\)](#page-38-4), obtemos duas equações diferenciais ordinárias para  $X(x)$  e  $T(t)$ , sendo elas,

<span id="page-39-0"></span>
$$
X'' + \lambda X = 0,\t\t(4.24)
$$

<span id="page-39-1"></span>
$$
T' + k\lambda T = 0.\t\t(4.25)
$$

Cada uma dessas equações pode ser resolvida imediatamente para qualquer valor de *λ*, o que implica que o produto de duas soluções das equações [\(4.24\)](#page-39-0) e [\(4.25\)](#page-39-1), respectivamente, fornece uma solução para a equação diferencial parcial [\(4.1\)](#page-34-2). Contudo, buscamos apenas as soluções da equação do calor que satisfaçam, também, as condições de contorno, restringindo assim os valores possíveis para *λ*.

Substituindo  $u(x, t)$  dada pela equação [\(4.20\)](#page-38-1) na condição de contorno em  $x = 0$ , obtemos

<span id="page-39-2"></span>
$$
u(0,t) = X(0)T(t) = 0.
$$
\n(4.26)

Analisando a equação [\(4.26\)](#page-39-2), tem-se que  $X(0) = 0$  ou  $T(t) = 0$ . Se a equação fosse satisfeita escolhendo-se *T*(*t*) como sendo zero para todo *t*, então *u*(*x, t*) seria zero para todo *x* e *t*, mas essa possibilidade já foi rejeitada. Portanto, a equação deve ser satisfeita impondo-se a condição

<span id="page-39-3"></span>
$$
X(0) = 0.\t\t(4.27)
$$

De forma semelhante, a condição de contorno em *x* = *L* implica que

<span id="page-39-5"></span><span id="page-39-4"></span>
$$
X(L) = 0.\t\t(4.28)
$$

Considerando a EDO homogênea [\(4.24\)](#page-39-0) sujeita às condições de contorno homogêneas [\(4.27\)](#page-39-3) e [\(4.28\)](#page-39-4), tem-se a formação do problema de Sturm-Liouville regular:

$$
X'' + \lambda X = 0, \ X(0) = 0, \ X(L) = 0.
$$
\n(4.29)

Para fazer a resolução do PVC em [\(4.29\)](#page-39-5), de acordo com [Zill e Cullen](#page-53-6) [\(2009\)](#page-53-6), consideram-se três casos possíveis para o parâmetro *λ*: zero, negativo e positivo.

**i**)  $\lambda = 0$ 

Para o caso em que  $\lambda = 0$  obtém-se a equação  $X'' = 0$ , ou seja, a derivada segunda é igual a zero. Deste modo, a única possibilidade para a solução geral de [\(4.24\)](#page-39-0) é da forma

<span id="page-40-0"></span>
$$
X(x) = c_1 x + c_2. \t\t(4.30)
$$

Ao aplicar as condições de contorno  $X(0) = 0$  e  $X(L) = 0$  em [\(4.30\)](#page-40-0), devemos ter  $c_2 = 0$  e  $c_1L + c_2 = 0$ , o que implica  $c_1 = c_2 = 0$ . E isso resulta na solução trivial  $X(x) = 0$ , o que não nos interessa.

$$
ii) \ \lambda = -\alpha^2 < 0
$$

Para este caso, obtemos uma EDO linear homogênea de segunda ordem com coeficientes constantes, dada por

<span id="page-40-1"></span>
$$
X'' - \alpha^2 X = 0. \tag{4.31}
$$

Com o objetivo de determinar a solução geral desta EDO [\(4.31\)](#page-40-1), devemos obter as raízes da equação característica associada à mesma, que é dada por *m*<sup>2</sup> − *α* <sup>2</sup> = 0. Logo, como as raízes da equação característica são dadas por  $m_1 = \alpha e m_2 = -\alpha$ , temos que a solução geral de [\(4.24\)](#page-39-0) será da forma

$$
X(x) = c_1 e^{\alpha x} + c_2 e^{-\alpha x}.
$$
\n(4.32)

Para satisfazer as condições de contorno  $X(0) = 0$  e  $X(L) = 0$ , o par  $(c_1, c_2)$  de constantes deverá ser solução do sistema

$$
\begin{cases} c_1 + c_2 = 0 \\ c_1 e^{\alpha L} + c_2 e^{-\alpha L} = 0, \end{cases}
$$

contudo, a única solução desse sistema é  $c_1 = c_2 = 0$ , e isso implica também em  $X(x) = 0$ .

**iii**)  $\lambda = \alpha^2 > 0$ 

Por fim, este último caso fornece uma EDO linear homogênea de segunda ordem com coeficientes constantes, dada por

<span id="page-40-2"></span>
$$
X'' + \alpha^2 X = 0. \tag{4.33}
$$

De forma semelhante ao caso anterior, para encontrar a solução geral desta EDO [\(4.33\)](#page-40-2), devemos obter as raízes da equação característica associada dada por  $m^2 + \alpha^2 = 0$ .

Entretanto, as raízes da equação característica são dadas por  $m = \pm \alpha i$ , assim, por serem raízes imaginárias, a solução geral de [\(4.24\)](#page-39-0) será da forma

$$
X(x) = c_1 \cos \alpha x + c_2 \sin \alpha x. \tag{4.34}
$$

Aplicando a primeira condição de contorno  $X(0) = 0$  em [\(4.34\)](#page-41-0), obtemos  $c_1 = 0$  e, portanto,  $X(x) = c_2$  sen  $\alpha x$ . Assim, a segunda condição de contorno  $X(L) = 0$  implica

<span id="page-41-0"></span>
$$
X(L) = c_2 \operatorname{sen} \alpha L = 0. \tag{4.35}
$$

Considerando  $c_2 \neq 0$ , tem-se que sen  $\alpha L = 0$ , o que implica em  $\alpha L = n\pi$  e, portanto,  $\alpha =$ *nπ L* onde  $n = 1, 2, 3, ...$ 

Desta maneira, o problema de valor de contorno dado em [\(4.29\)](#page-39-5) tem soluções não triviais quando,

$$
\lambda_n = \alpha_n^2 = \frac{n^2 \pi^2}{L^2}, \ n = 1, 2, 3, \dots,
$$
\n(4.36)

logo, os valores *λ<sup>n</sup>* e as soluções correspondentes

$$
X(x) = c_2 \operatorname{sen} \frac{n\pi}{L} x, \ n = 1, 2, 3, \dots \tag{4.37}
$$

são autovalores e autofunções, respectivamente, do PVC [\(4.29\)](#page-39-5).

Quanto à equação [\(4.25\)](#page-39-1), pretende-se determinar a função *T*(*t*) que a satisfaz, deste modo, organizando os termos da equação e integrando em ambos os lados tem-se que,

$$
T' = -\lambda kT \to \int \frac{dT}{T} = \int -\lambda k \, dt
$$
  

$$
\ln T = -\lambda kt + c
$$
  

$$
T(t) = c_3 e^{-\lambda kt}.
$$
 (4.38)

Logo, ao substituir *λ* por *n* 2*π* <sup>2</sup>*/L*<sup>2</sup> na equação [\(4.38\)](#page-41-1), obtém-se que a solução geral da EDO [\(4.25\)](#page-39-1) que é dada por

<span id="page-41-2"></span><span id="page-41-1"></span>
$$
T(t) = c_3 e^{-k(n^2 \pi^2 / L^2)t}.
$$
\n(4.39)

Portanto, multiplicando as soluções das equações diferenciais ordinárias [\(4.24\)](#page-39-0) e [\(4.25\)](#page-39-1), tem-se

$$
u_n = X(x)T(t) = A_n e^{-k(n^2 \pi^2 / L^2)t} \operatorname{sen} \frac{n\pi}{L} x,
$$
\n(4.40)

em que  $A_n = c_2 c_3$ . Deste modo, as funções  $u_n(x, t)$  satisfazem a equação diferencial parcial [\(4.1\)](#page-34-2) assim como as condições de contorno [\(4.18\)](#page-37-1) para cada valor inteiro positivo de *n*.

<span id="page-42-4"></span>Resta, apenas, que a função *u<sup>n</sup>* indicada em [\(4.40\)](#page-41-2) satisfaça a condição inicial [\(4.13\)](#page-36-2), para tanto, vamos utilizar o Princípio da Superposição, propriedade esta que foi abordada na seção [\(2.2.4\)](#page-26-0). Desta forma, tem-se que

$$
u(x,t) = \sum_{n=1}^{\infty} u_n = \sum_{n=1}^{\infty} A_n e^{-k(n^2 \pi^2 / L^2)t} \operatorname{sen} \frac{n\pi}{L} x,
$$
 (4.41)

em que os termos individuais na série satisfazem a equação do calor [\(4.1\)](#page-34-2) e as condições de contorno [\(4.18\)](#page-37-1).

Para satisfazer a condição inicial, substituímos *t* = 0 na série infinita [\(4.41\)](#page-42-0), obtendo-se,

<span id="page-42-0"></span>
$$
u(x,0) = f(x) = \sum_{n=1}^{\infty} A_n \operatorname{sen} \frac{n\pi}{L} x,
$$
 (4.42)

expressão esta reconhecida como a série de Fourier em senos de *f*(*x*). Em outros termos, temos de escolher os coeficientes *A<sup>n</sup>* tais que a série convirja para a distribuição inicial de temperatura  $f(x)$  para  $0 \le x \le L$ . De acordo com [Boyce e DiPrima](#page-52-1) [\(2006\)](#page-52-1), seus coeficientes são dados por

<span id="page-42-2"></span><span id="page-42-1"></span>
$$
A_n = \frac{2}{L} \int_0^L f(x) \operatorname{sen} \frac{n\pi}{L} x \, dx. \tag{4.43}
$$

Portanto, uma solução do problema de condução de calor [\(4.19\)](#page-37-0) é indicada pela série infinita

$$
u(x,t) = \frac{2}{L} \sum_{n=1}^{\infty} \left( \int_0^L f(x) \operatorname{sen} \frac{n\pi}{L} x \, dx \right) e^{-k(n^2 \pi^2 / L^2)t} \operatorname{sen} \frac{n\pi}{L} x. \tag{4.44}
$$

Destaca-se que o método da separação de variáveis produz um candidato para a solução da EDP, podendo existir outras soluções que não foram consideradas pelo método. No entanto, [Iório](#page-52-5) [\(2018\)](#page-52-5) prova em seu livro a unicidade dos problemas envolvendo a equação de calor a uma dimensão. Deste modo, o problema [\(4.19\)](#page-37-0) tem, de fato, uma única solução, sendo a função indicada em [\(4.44\)](#page-42-1).

Sendo assim, ao considerar uma haste fina de comprimento  $L = \pi$  com temperatura inicial  $u(x, 0) = 100$  por toda a haste e difusividade térmica  $k = 1$ , cujas as extremidades sejam mantidas à temperatura zero para todo o tempo *t >* 0, tem-se que a temperatura  $u(x, t)$  na haste, com  $0 < x < \pi$ , é determinada a partir do PVC dado por

<span id="page-42-3"></span>
$$
\begin{cases}\n\frac{\partial^2 u}{\partial x^2} = \frac{\partial u}{\partial t} \\
u(0, t) = 0 \\
u(\pi, t) = 0 \\
u(x, 0) = 100.\n\end{cases}
$$
\n(4.45)

Desta forma, a partir de [\(4.43\)](#page-42-2), verifica-se que os coeficientes *A<sup>n</sup>* para a solução do problema de valor de contorno [\(4.45\)](#page-42-3) são definidos por

$$
A_n = \frac{2}{\pi} \int_0^{\pi} 100 \operatorname{sen} \frac{n\pi}{\pi} x \, dx
$$
  
\n
$$
A_n = \frac{200}{\pi} \int_0^{\pi} \operatorname{sen} (nx) \, dx
$$
  
\n
$$
A_n = \frac{200}{\pi} \Big[ \frac{-1}{n} \cos(nx) \Big]_0^{\pi}
$$
  
\n
$$
A_n = \frac{200}{\pi} \Big[ \frac{-1}{n} \cos(n\pi) + \frac{1}{n} \cos(0) \Big]
$$
  
\n
$$
A_n = \frac{200}{\pi} \Big[ \frac{-(-1)^n}{n} + \frac{1}{n} \Big]
$$
  
\n
$$
A_n = \frac{200}{\pi} \Big[ \frac{1 - (-1)^n}{n} \Big].
$$
\n(4.46)

E, portanto, conforme a solução geral apresentada em [\(4.44\)](#page-42-1), a solução analítica  $u(x, t)$  do PVC  $(4.45)$  é indicada pela série infinita

$$
u(x,t) = \frac{200}{\pi} \sum_{n=1}^{\infty} \left[ \frac{1 - (-1)^n}{n} \right] e^{-n^2 t} \operatorname{sen}(nx).
$$
 (4.47)

### <span id="page-43-0"></span>4.4 Resolução numérica

A solução numérica da Equação do Calor será obtida por meio do Método das Diferenças Finitas, cuja ideia básica consiste em aproximar as derivadas que aparecem na equação original por fórmulas de diferenças finitas. Além do mais, neste método numérico, o domínio contínuo da equação é substituído por uma malha de pontos, por meio de um processo de discretização.

Para obter a solução numérica do PVC do calor [\(4.19\)](#page-37-0), em vez de trabalhar com a região semi-infinita no plano *xt* definida pelas igualdades  $0 \le x \le L$  e  $t \ge 0$ , será utilizada a região retangular definida por  $0 \le x \le L$  e  $0 \le t \le T$ , onde *T* é algum valor específico de tempo. Sobre essa região, posiciona-se uma malha retangular constituída por retas verticais espaçadas por *h<sup>x</sup>* unidades e retas horizontais afastadas *h<sup>t</sup>* unidades entre si.

<span id="page-44-2"></span>Desta forma, ao escolher quaisquer dois inteiros positivos *n* e *m*, obtém-se que,

$$
h_x = \frac{L}{n} \mathbf{e} \ h_t = \frac{T}{m},
$$

então as retas verticais e horizontais da malha são definidas por

$$
x_i = ih_x
$$
,  $i = 0, 1, 2, ..., n$  e  $t_j = jh_t$ ,  $j = 0, 1, 2, ..., m$ .

Inicialmente, objetiva-se obter a solução numérica do PVC [\(4.45\)](#page-42-3), desta forma, considera-se uma haste fina de comprimento  $L = \pi$  com temperatura inicial  $u(x, 0) = 100$ por toda a haste e difusividade térmica *k* = 1, cujas as extremidades sejam mantidas à temperatura zero para todo o tempo 0 *< t <* 6, assim a temperatura *u*(*x, t*) na haste, com  $0 < x < \pi$ , é determinada a partir do PVC,

<span id="page-44-1"></span>
$$
\begin{cases}\n\frac{\partial^2 u}{\partial x^2} = \frac{\partial u}{\partial t} \\
u(0, t) = 0 \\
u(\pi, t) = 0 \\
u(x, 0) = 100.\n\end{cases}
$$
\n(4.48)

A primeira etapa da aplicação do MDF consiste em definir o domínio discreto onde a solução será buscada, em particular, para o caso apresentado anteriormente, tem-se uma região retangular definida por 0 ≤ *x* ≤ *π* e 0 ≤ *t* ≤ 6. Para discretizar o domínio, a princípio divide-se o intervalo [0*, π*] em *n* = 6 subintervalos igualmente espaçados, em que cada subintervalo têm comprimento  $h_x =$  $\pi - 0$ 6 = *π* 6 . A Figura [3](#page-44-0) apresenta a malha unidimensional para quando  $n = 6$ .

<span id="page-44-0"></span>
$$
Figure 3 - Malha unidimensional quando n = 6
$$

Fonte: Os autores (2021)

Para definir o espaçamento *h<sup>t</sup>* , adota-se a relação

$$
\lambda = \frac{k h_t}{h_x^2},\tag{4.49}
$$

em que *k >* 0 é a constante de difusividade térmica. Esta relação vem da discretização da equação do calor pelo MDF. Como condição de estabilidade do método numérico, é necessário que  $\lambda \leq \frac{1}{2}$ 2 , caso contrário o método é considerado instável, isto é, quando os erros de arredondamento ou qualquer outro erro crescem muito rapidamente com a realização dos cálculos [\(ZILL; CULLEN,](#page-53-6) [2009\)](#page-53-6).

Sendo assim, admitindo  $\lambda =$ 1 4 obtém-se que

$$
h_t = \frac{\lambda h_x^2}{k} = \frac{\frac{1}{4} \cdot \left(\frac{\pi}{6}\right)^2}{1} = \frac{\pi^2}{144} \approx 0,068539. \tag{4.50}
$$

Portanto, sobre a região definida por  $0\leq x\leq \pi$  e  $0\leq t\leq 6,$  posiciona-se uma malha retangular formada por retas verticais espaçadas por  $h_x = \frac{\pi}{6}$ 6 unidades e retas horizontais afastadas  $h_t =$  $\pi^2$ 144 unidades entre si, ou seja, as retas verticais e horizontais são definidas por,

$$
x_i = \frac{\pi}{6}i, \ i = 0, 1, 2, ..., 6
$$
  

$$
t_j = \frac{\pi^2}{144}j, \ j = 0, 1, 2, ..., 88.
$$

Para aproximar a solução *u*(*x, t*) da equação do calor unidimensional [\(4.1\)](#page-34-2), devemos substituir as derivadas por quocientes de diferenças. Em particular, requer aproximações para a derivada segunda na variável espacial e para derivada primeira na variável tempo. Deste modo, utiliza-se a aproximação por diferença central de segunda ordem na variável espacial, dada por,

$$
\frac{\partial^2 u}{\partial x^2} \approx \frac{1}{h_x^2} [u(x + h_x, t) - 2u(x, t) + u(x - h_x, t)],\tag{4.51}
$$

e, a aproximação por diferença progressiva de primeira ordem na variável tempo, expressa da forma,

<span id="page-45-1"></span><span id="page-45-0"></span>
$$
\frac{\partial u}{\partial t} \approx \frac{1}{h_t} [u(x, t + h_t) - u(x, t)]. \tag{4.52}
$$

Com isso, substituindo as aproximações [\(4.51\)](#page-45-0) e [\(4.52\)](#page-45-1) na EDP do calor [\(4.1\)](#page-34-2), obtém-se a equação

$$
\frac{k}{h_x^2}[u(x+h_x,t) - 2u(x,t) + u(x-h_x,t)] = \frac{1}{h_t}[u(x,t+h_t) - u(x,t)],
$$
\n(4.53)

ou ainda, adotando as simplificações  $u(x,t) = u_{ij}$ ,  $u(x+h_x,t) = u_{i+1,j}$ ,  $u(x-h_x,t) = u_{i-1,j}$ e *u*(*x, t* + *ht*) = *ui,j*+1, obtém-se a equação discretizada para cada *i*,

$$
\frac{k h_t}{h_x^2} [u_{i+1,j} - 2u_{ij} + u_{i-1,j}] = u_{i,j+1} - u_{ij},
$$
\n(4.54)

a qual, considerando a relação  $\lambda = \frac{k h_t}{l^2}$  $h_x^2$ e isolando o termo *ui,j*+1, pode ser reescrita como,

<span id="page-45-2"></span>
$$
u_{i,j+1} = \lambda u_{i+1,j} + (1 - 2\lambda)u_{ij} + \lambda u_{i-1,j}.
$$
\n(4.55)

Essa equação pode ser escrita para todos os nós interiores da barra. Ela então fornece um meio explícito de calcular valores em cada nó para um instante futuro baseado nos valores atuais no nó e em seus vizinhos. Considerando *j* = 0 na expressão [\(4.55\)](#page-45-2), obtém-se uma fórmula para as aproximações da temperatura *u* na primeira reta de tempo dada por,

<span id="page-46-0"></span>
$$
u_{i,1} = 0,25u_{i+1,0} + 0,5u_{i,0} + 0,25u_{i-1,0}.
$$
\n
$$
(4.56)
$$

Logo, adotando *i* = 1*,* 2*,* 3*,* 4*,* 5 na última equação [\(4.56\)](#page-46-0), obtém-se, respectivamente,

$$
u_{1,1} = 0, 25u_{2,0} + 0, 5u_{1,0} + 0, 25u_{0,0}
$$
  
\n
$$
u_{2,1} = 0, 25u_{3,0} + 0, 5u_{2,0} + 0, 25u_{1,0}
$$
  
\n
$$
u_{3,1} = 0, 25u_{4,0} + 0, 5u_{3,0} + 0, 25u_{2,0}
$$
  
\n
$$
u_{4,1} = 0, 25u_{5,0} + 0, 5u_{4,0} + 0, 25u_{3,0}
$$
  
\n
$$
u_{5,1} = 0, 25u_{6,0} + 0, 5u_{5,0} + 0, 25u_{4,0}.
$$

A critério de conhecimento, para compreender a técnica das diferenças finitas, a equação *u*2*,*<sup>1</sup> apresentada acima, pode ser reescrita como,

<span id="page-46-1"></span>
$$
u_{2,1} = 0,25u(x_3,t_0) + 0,5u(x_2,t_0) + 0,25u(x_1,t_0),
$$
\n(4.57)

deste modo, como  $x_i =$ *π*  $\frac{\pi}{6}i$  e  $t_j =$  $\pi^2$  $\frac{\pi}{144}j$ , tem-se  $x_1 =$ *π*  $\frac{\pi}{6}$ ,  $x_2 =$ *π*  $\frac{\pi}{3}$ ,  $x_3 =$ *π*  $\frac{\pi}{2}$  e  $t_0 = 0$ . Portanto, a equação em [\(4.57\)](#page-46-1) torna-se

$$
u_{2,1} = 0,25u\left(\frac{\pi}{2},0\right) + 0,5u\left(\frac{\pi}{3},0\right) + 0,25u\left(\frac{\pi}{6},0\right). \tag{4.58}
$$

A partir da condição inicial *u*(*x,* 0) = 100, a última equação torna-se

$$
u_{2,1} = 0, 25 \cdot 100 + 0, 5 \cdot 100 + 0, 25 \cdot 100 = 100
$$

Sendo assim, tem-se que  $u_{2,1} = 100$  é uma aproximação para a temperatura  $u(x_2, t_1) = u\left(\frac{\pi}{2}\right)$ 3 *,*  $\left(\frac{\pi^2}{144}\right)$ , cuja solução analítica é dada por,

$$
u\left(\frac{\pi}{3}, \frac{\pi^2}{144}\right) = 99,532213.
$$
 (4.59)

De maneira semelhante, é realizada a aproximação da temperatura *u* em cada ponto do domínio discretizado e, então realizam-se comparações entre a solução analítica e a numérica.

Devido as inúmeras etapas de manipulação de dados envolvidas nos processos de simulação numérica, é inevitável o surgimento de erros que interferem no resultado final. <span id="page-47-1"></span>Em vista disso, a análise dos erros inerentes ao processo faz-se necessária com o propósito de validar o método utilizado [\(CUNHA,](#page-52-15) [2000\)](#page-52-15).

De acordo com [Lopes e Ruggiero](#page-52-9) [\(1996\)](#page-52-9), o erro pode ser expresso como erro absoluto (EA), obtido pela diferença entre o valor exato (*x*) e o valor aproximado (*x*̄), isto é,  $EA = |x - \bar{x}|$ . Contudo, por vezes o erro absoluto não é suficiente para descrever a precisão do cálculo, então utiliza-se o erro relativo (ER), que considera a ordem de grandeza dos números envolvidos e é definido por,

$$
ER = \frac{|x - \bar{x}|}{|\bar{x}|}.
$$
\n
$$
(4.60)
$$

Quanto à solução numérica, foi realizada a implementação computacional da equação [\(4.55\)](#page-45-2) por meio de um código desenvolvido no software Scilab. O Scilab é um software livre de alto rendimento com linguagem de programação simples, que apresenta uma variedade de funções matemáticas e ferramentas que proporcionam a resolução de cálculos de certa complexidade.

Os valores resultantes da simulação numérica foram escritos em arquivo, para que fossem utilizados na análise gráfica. Os gráficos em 3*D* e em 2*D* foram construídos pelo software livre Gnuplot.

Deste modo, a Figura [4](#page-47-0) ilustra a superfície gerada pela temperatura ao longo da barra com o passar do tempo quando *n* = 6 subintervalos.

<span id="page-47-0"></span>Figura  $4$  – Temperatura  $u(x, t)$  ao longo da barra no decorrer do tempo com  $n = 6$ 

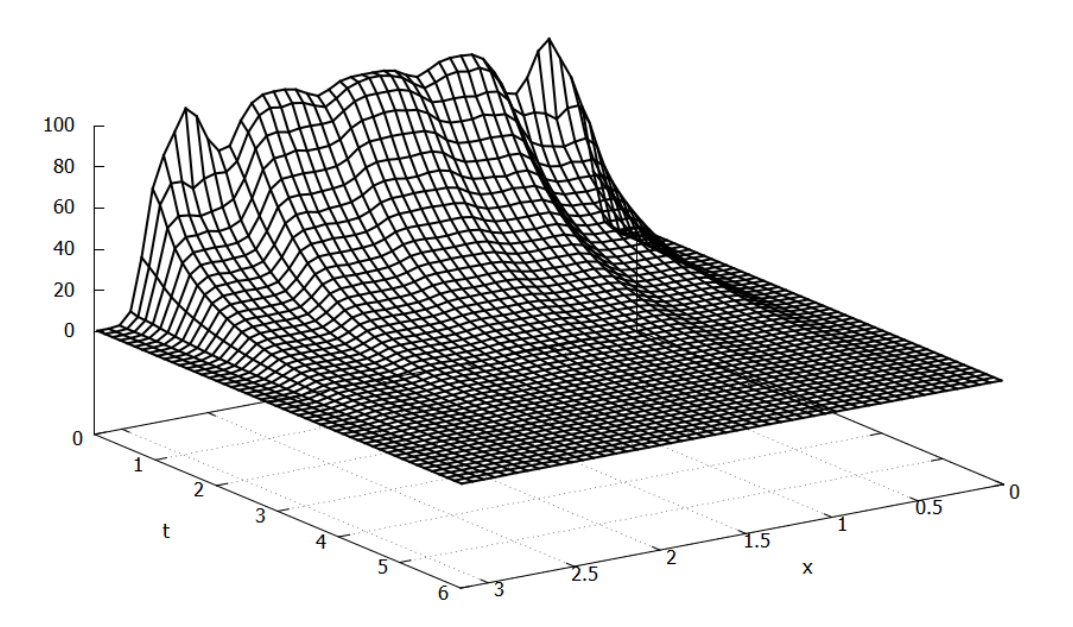

Fonte: Os autores (2021)

Entretanto, verifica-se que para  $n = 6$  a quantidade de subintervalos no eixo horizontal é insuficiente para se ter uma solução aproximada com boa precisão. Isso fica claro pela ocorrência de altos erros ao comparar a solução analítica e a numérica. Visualmente, a Figura [4](#page-47-0) mostra as várias oscilações no gráfico. Para contornar este problema, deve-se aumentar o número de subintervalos no eixo horizontal, o que também acarreta em aumento no número de subintervalos no eixo vertical (tempo).

Assim, visando melhorar a solução apresentada anteriormente, o problema de valor de contorno [\(4.48\)](#page-44-1) também foi resolvido para *n* = 100 subintervalos, assim, tem-se que  $h_x = 0,031416$  e, admitindo  $\lambda = 0,5$ , tem-se que  $h_t = 0,0004935$ , ou seja,  $m = 12159$ subintervalos no eixo *t*.

Desta forma, a Figura [5](#page-48-0) apresenta o gráfico 3*D* da temperatura ao longo da barra com o passar do tempo quando *n* = 100. Como já era esperado, o aumento do número de nós da malha gera uma aproximação cada vez melhor, assim, se verifica com maior intensidade o princípio da condução do calor.

<span id="page-48-0"></span>Figura 5 – Temperatura *u*(*x, t*) ao longo da barra no decorrer do tempo com *n* = 100

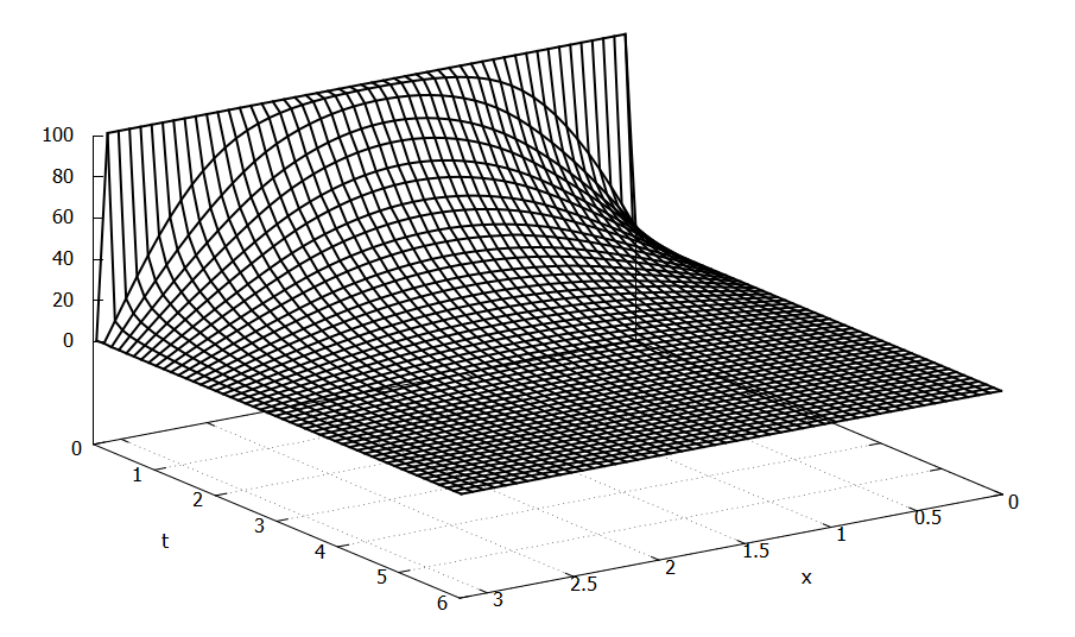

Fonte: Os autores (2021)

Alternativamente, com o auxílio da aplicação de gráficos 2*D*, traçamos a solução *u*(*x, t*) como uma função de *x* para vários tempos fixos e como uma função de *t* para várias posições fixas na haste. O gráfico exposto na Figura [6](#page-49-0) mostra a variação da temperatura no comprimento da barra para os tempos fixos de  $t = 0, 1, t = 0, 5, t = 1, t = 2$  e  $t = 4$ .

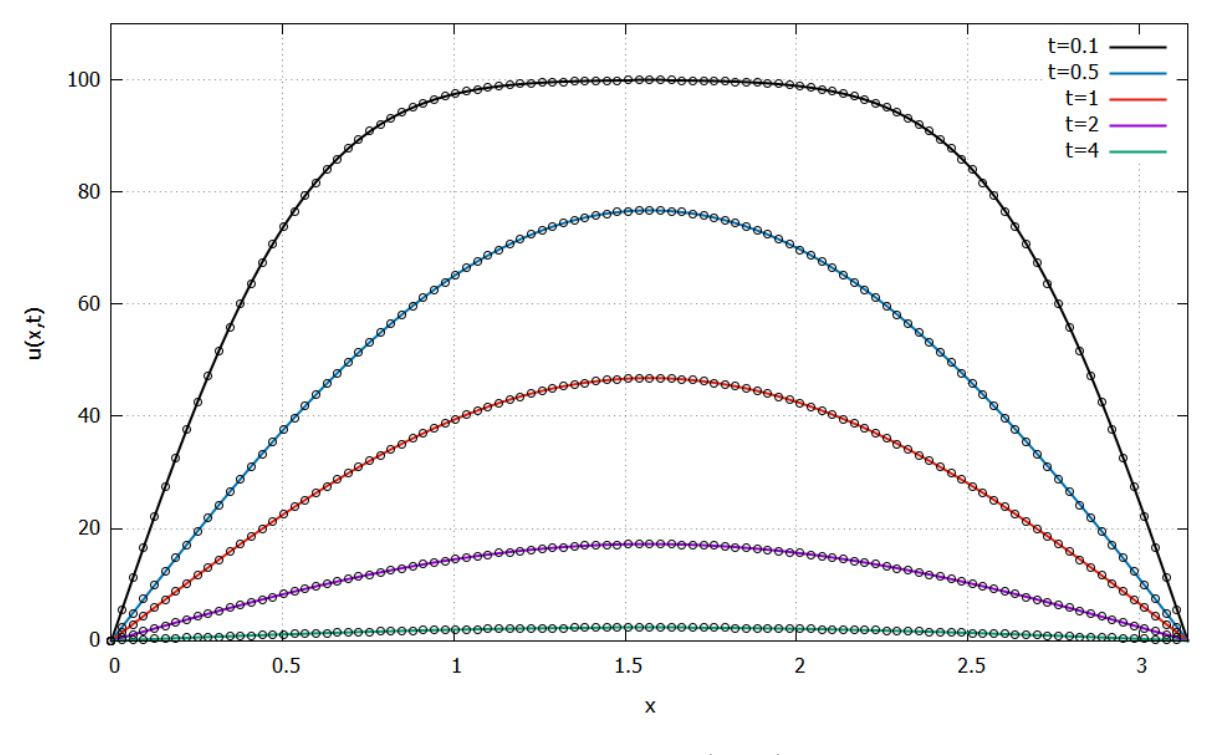

<span id="page-49-0"></span>Figura 6 – Variação da temperatura ao longo da barra com *t* fixo quando *n* = 100

Fonte: Os autores (2021)

A excelente concordância das soluções analítica e numérica ilustrada na Figura [6](#page-49-0) é confirmada pelo baixo erro relativo obtido. A Tabela [1](#page-49-1) apresenta estes resultados para alguns instantes fixos do tempo.

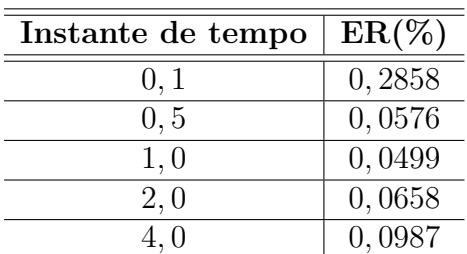

<span id="page-49-1"></span>Tabela 1 – Erro relativo (ER) obtido para diferentes instantes de tempo, com  $n = 100$ 

Fonte: Os autores (2021)

Já a Figura [7,](#page-50-0) apresenta o gráfico da variação da temperatura no decorrer do tempo para os comprimentos fixos de *x* = 0*,* 3, *x* = 0*,* 5, *x* = 1 e *x* = 1*,* 5.

Novamente tem-se uma excelente concordância das soluções analítica e numérica ilustrada na Figura [7,](#page-50-0) que é confirmada pelo baixo erro relativo obtido. A Tabela [2](#page-50-1) apresenta estes resultados em algumas posições fixas na haste.

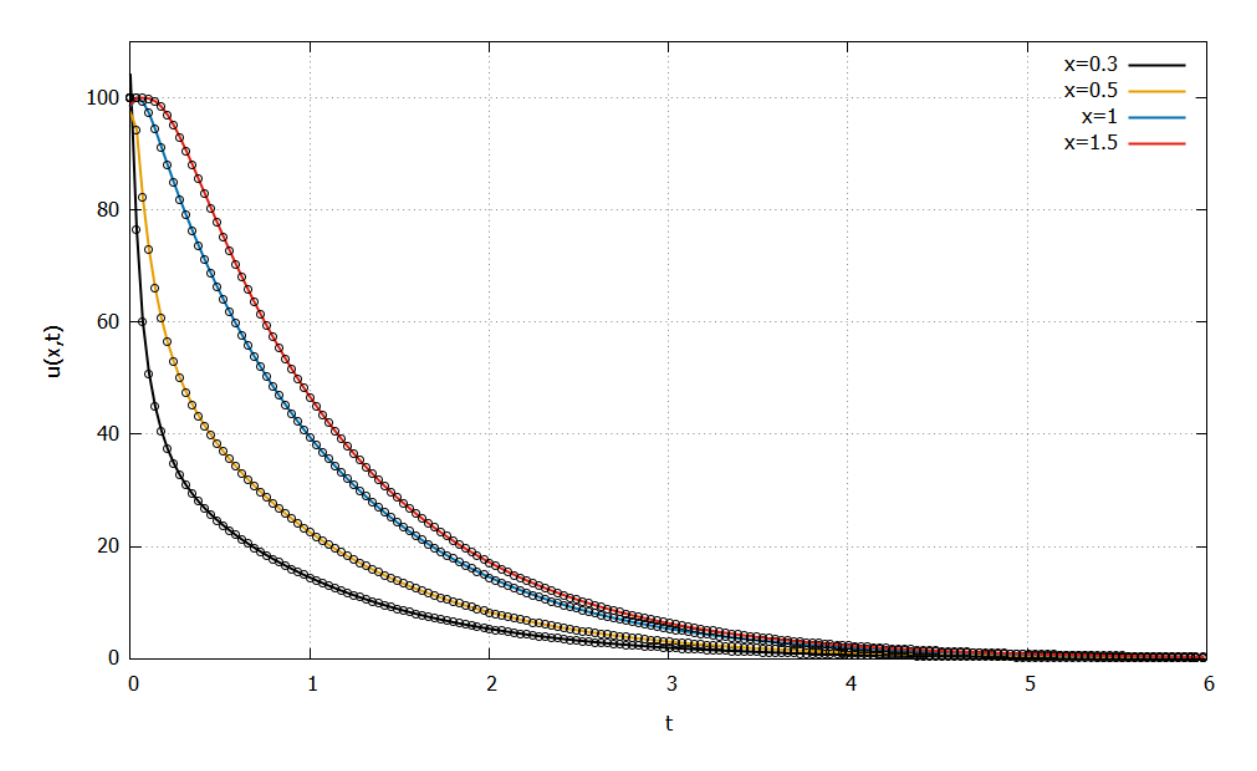

<span id="page-50-0"></span>Figura 7 – Variação da temperatura no decorrer do tempo com *x* fixo quando *n* = 100

Fonte: Os autores (2021)

<span id="page-50-1"></span>

| Tabela 2 – Erro relativo (ER) obtido em diferentes posições na haste, com $n = 100$ |  |  |  |  |  |  |  |
|-------------------------------------------------------------------------------------|--|--|--|--|--|--|--|
|-------------------------------------------------------------------------------------|--|--|--|--|--|--|--|

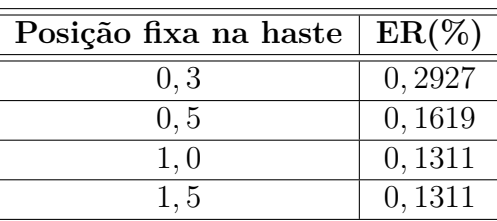

Fonte: Os autores (2021)

Comparando-se as soluções analítica e numérica, observa-se que o Método das Diferenças Finitas obteve excelente precisão na aproximação numérica da solução da equação do calor unidimensional. O método se mostra muito útil para obtenção da resolução de PVCs, principalmente onde não se tem uma solução analítica ou nos casos em que a solução analítica é difícil de se obter.

## <span id="page-51-0"></span>5 Considerações Finais

Com este trabalho, é possível concluir que o método das diferenças finitas mostrou-se eficaz na simulação da condução de calor unidimensional em uma haste fina, pois aproximou de forma satisfatória o resultado numérico do analítico. E, além disso, constatou-se que a ampliação do número de pontos dicretos do domínio forneceu melhores resultados, isto é, houve uma redução do erro relativo entre a solução analítica e numérica.

Deste modo, os objetivos propostos neste trabalho foram alcançados, já que foi possível determinar uma solução aproximada para o problema de condução de calor e obter o comportamento da distribuição da temperatura ao longo da barra.

No que tange os estudos realizados ao longo da construção desse trabalho, verifica-se que este viabilizou um grande enriquecimento acadêmico ao propiciar um aprofundamento dos conhecimentos relativos às equações diferenciais e aos Problemas de Valor de Contorno, além de possibilitar um estudo significativo acerca dos problemas de condução de calor em sólidos. Permitiu, também, a aplicação de um método numérico aliado ao software Scilab para simulação de um problema representado por uma equação diferencial parcial e a comparação dos resultados obtidos analítica e computacionalmente.

Para este trabalho, considerou-se a Equação do Calor unidimensional, logo, para trabalhos futuros, fica como sugestão considerar problemas em que a temperatura em um meio varia em duas ou três dimensões, ou seja, problemas de transferência de calor bidimensionais ou tridimensionais.

## Referências

<span id="page-52-1"></span><span id="page-52-0"></span>BOYCE, W. E.; DIPRIMA, R. C. *Equações diferenciais elementares e problemas de valores de contorno.* 8. ed. Rio de Janeiro - RJ: LTC, 2006. Citado 5 vezes nas páginas [13,](#page-13-1) [17,](#page-17-3) [19,](#page-19-4) [38](#page-38-5) e [42.](#page-42-4)

<span id="page-52-4"></span>BRONSON, R.; COSTA, G. *Equações Diferenciais.* 3. ed. Porto Alegre: Bookman, 2008. Citado na página [20.](#page-20-2)

<span id="page-52-2"></span>CHAPRA, S. C.; CANALE, R. P. *Métodos numéricos para engenharia.* 5. ed. São Paulo - SP: McGraw-Hill, 2008. Citado 3 vezes nas páginas [14,](#page-14-0) [21](#page-21-5) e [27.](#page-27-1)

<span id="page-52-6"></span>COSTA, J. F.; DIAS, D. G. Equação do calor: uma comparação entre soluções analítica e computacional para uma barra de cobre finita e isolada termicamente. *REMAT: Revista Eletrônica da Matemática*, v. 4, n. 1, p. 27–37, 2018. Citado na página [25.](#page-25-3)

<span id="page-52-15"></span>CUNHA, M. C. C. *Métodos Numéricos*. 2. ed. Campinas - SP: [s.n.], 2000. Citado na página [47.](#page-47-1)

<span id="page-52-7"></span>DIAS, N. L. et al. Uma introdução ao método das diferenças finitas: condução de calor. Editora Científica Digital, 2020. Citado na página [27.](#page-27-1)

<span id="page-52-12"></span>ÇENGEL, Y.; GHAJAR, A. J. *Transferência de calor e massa: uma abordagem prática*. 4. ed. Porto Alegre - RS: AMGH, 2012. Citado na página [33.](#page-33-2)

<span id="page-52-14"></span>FIGUEIREDO, D. G. de. *Análise de Fourier e equações diferenciais parciais*. [S.l.]: Rio de Janeiro: Instituto de Matemática Pura e Aplicada, CNPq, 1977. Citado 2 vezes nas páginas [35](#page-35-4) e [36.](#page-36-3)

<span id="page-52-11"></span>GIL, A. C. *Como elaborar projetos de pesquisa*. 6. ed. São Paulo - SP: Atlas, 2017. Citado na página [32.](#page-32-1)

<span id="page-52-10"></span>GUIDORIZZI, H. L. *Um curso de Cálculo*. 5. ed. [S.l.: s.n.], 2001. v. 1. Citado na página [29.](#page-29-3)

<span id="page-52-13"></span>INCROPERA, F. P. et al. Fundamentos de transferência de calor e massa. 6ª edição. *Rio de Janeiro, editora LTC*, 2008. Citado 3 vezes nas páginas [33,](#page-33-2) [34](#page-34-3) e [36.](#page-36-3)

<span id="page-52-5"></span>IÓRIO, V. d. M. *EDP, Um Curso de Graduação*. 4. ed. [S.l.]: Instituto de Matemática Pura e Aplicada, 2018. Citado 2 vezes nas páginas [24](#page-24-4) e [42.](#page-42-4)

<span id="page-52-9"></span>LOPES, V. L. d. R.; RUGGIERO, M. A. G. Cálculo numérico-aspectos teóricos e computacionais. São Paulo: Pearson Makron Books, 1996. Citado 4 vezes nas páginas [28,](#page-28-3) [29,](#page-29-3) [31](#page-31-2) e [47.](#page-47-1)

<span id="page-52-3"></span>MAIA-AFONSO, r. J.; DIAS, L. V. O uso do software scilab como ferramenta para o processo de ensino-aprendizagem da disciplina de métodos numéricos nos cursos de engenharias. *Journal of Exact Sciences - JES*, n. 01, 2020. Citado na página [14.](#page-14-0)

<span id="page-52-8"></span>NASCIMENTO, J. d. S. M. do; SILVA, T. da. Método de diferenças finitas: aplicação na equação do calor. Amapá: Universidade Federal do Amapá, 2013. Citado na página [27.](#page-27-1)

<span id="page-53-8"></span>PRODANOV, C. C.; FREITAS, E. C. D. *Metodologia do trabalho científico: métodos e técnicas da pesquisa e do trabalho acadêmico-2ª Edição*. [S.l.]: Editora Feevale, 2013. Citado na página [32.](#page-32-1)

<span id="page-53-3"></span>SILVA, J. S. F. da. Sobre o problema da variação de temperatura de um corpo. *Connection Line-Revista Eletrônica do Univag*, n. 5, 2014. Citado na página [17.](#page-17-3)

<span id="page-53-4"></span>SILVA, M. C. D. d. Equações diferenciais parciais e suas aplicações. Rio de Janeiro: Pontífica Universidade Católica - PUC, 2016. Citado 2 vezes nas páginas [17](#page-17-3) e [27.](#page-27-1)

<span id="page-53-7"></span>SIQUEIRA, B. A. Discretização de equações diferenciais utilizando diferenças finitas: uma abordagem na equação do calor. Blumenau, SC, 2019. Citado 2 vezes nas páginas [26](#page-26-3) e [27.](#page-27-1)

<span id="page-53-1"></span>THOMAS, L. R. O uso de equaçoes diferenciais na modelagem de sistemas naturais e outros. *Universidade de Brasília - UnB Planaltina*, 2013. Citado na página [13.](#page-13-1)

<span id="page-53-2"></span>VIANA, H. S. *Método das Diferenças Finitas aplicado a um problema de condução do calor em estado estacionário*. Castanhal - PA, 2018. Trabalho de Conclusão de Curso. Citado 2 vezes nas páginas [14](#page-14-0) e [28.](#page-28-3)

<span id="page-53-5"></span>ZILL, D. G. *Equações Diferenciais com aplicação em modelagem*. São Paulo - SP: Cengage Learnig, 2012. Citado 4 vezes nas páginas [20,](#page-20-2) [21,](#page-21-5) [22](#page-22-0) e [23.](#page-23-3)

<span id="page-53-0"></span>ZILL, D. G.; CULLEN, M. R. *Equações Diferenciais*. 3. ed. São Paulo - SP: Pearson Makron Books, 2007. v. 1. Citado 7 vezes nas páginas [13,](#page-13-1) [17,](#page-17-3) [18,](#page-18-6) [19,](#page-19-4) [20,](#page-20-2) [21](#page-21-5) e [24.](#page-24-4)

<span id="page-53-6"></span>ZILL, D. G.; CULLEN, M. R. *Matemática Avançada para Engenharia*. 3. ed. Porto Alegre: Bookman, 2009. v. 3. Citado 9 vezes nas páginas [24,](#page-24-4) [25,](#page-25-3) [26,](#page-26-3) [27,](#page-27-1) [34,](#page-34-3) [35,](#page-35-4) [37,](#page-37-2) [39](#page-39-6) e [44.](#page-44-2)